# Package 'PLSbiplot1'

February 19, 2015

Title The Partial Least Squares (PLS) Biplot

Description Principal Component Analysis (PCA) biplots, Covariance monoplots and biplots, Partial Least Squares (PLS) biplots, Partial Least Squares for Generalized Linear Model (PLS-GLM) biplots, Sparse Partial Least Squares (SPLS) biplots and Sparse Partial Least Squares for Generalized Linear Model (SPLS-GLM) biplots.

URL [https://www.dropbox.com/sh/wr66u07t1vjm9da/AACg\\_E4h8MvgOHuCXk69yDIya](https://www.dropbox.com/sh/wr66u07t1vjm9da/AACg_E4h8MvgOHuCXk69yDIya)

Version 0.1

Maintainer Opeoluwa F. Oyedele <OpeoluwaOyedele@gmail.com>

**Depends**  $R$  ( $> = 3.0.0$ )

Suggests chemometrics, MASS, mixOmics, mvabund, pls, plsgenomics, robustbase, SensoMineR

License GPL-2

LazyData NA

Author Opeoluwa F. Oyedele [aut, cre], Sugnet Gardner-Lubbe [aut]

NeedsCompilation no

Repository CRAN

Date/Publication 2014-11-06 01:34:43

# R topics documented:

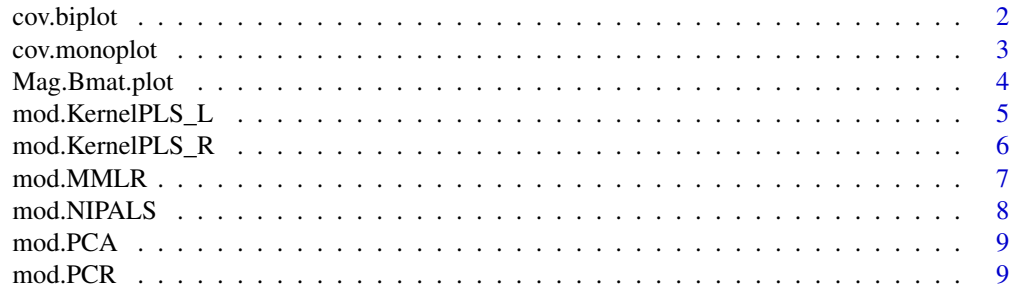

<span id="page-1-0"></span>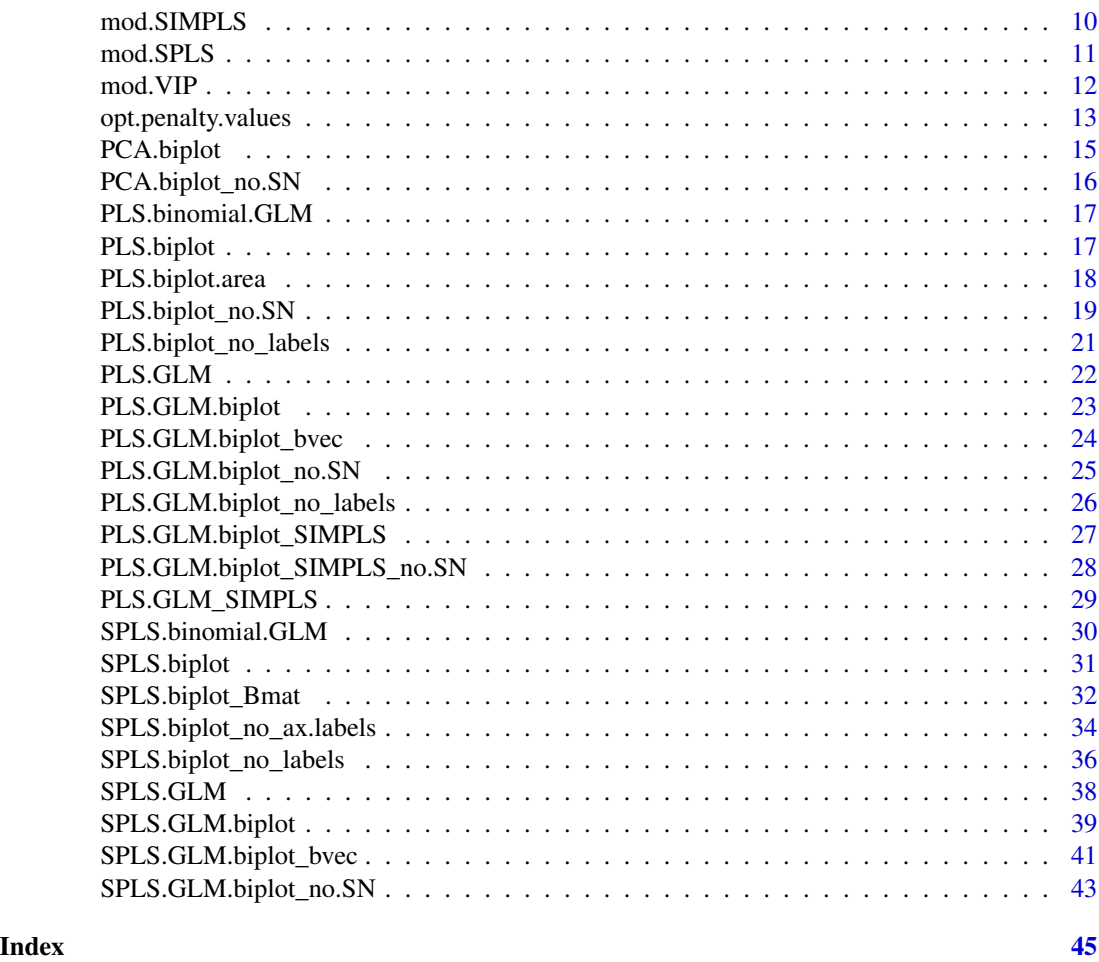

cov.biplot *The covariance biplot*

# Description

Takes in a set of predictor variables and a set of response variables and produces a covariance biplot.

# Usage

 $cov.biplot(X, Y, ...)$ 

# Arguments

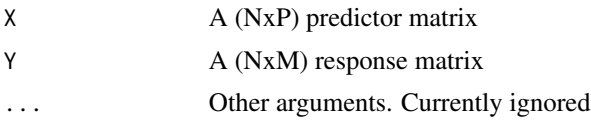

# <span id="page-2-0"></span>cov.monoplot 3

# Value

The covariance biplot of X and Y

# Author(s)

Opeoluwa F. Oyedele and Sugnet Gardner-Lubbe

# Examples

```
if(require(pls))
data(oliveoil, package="pls")
X = as.matrix(oliveoil$chemical, ncol=5)
dimnames(X) = list(paste(c("G1","G2","G3","G4","G5","I1","I2","I3","I4",
"I5","S1","S2","S3","S4","S5","S6")),
paste(c("Acidity","Peroxide","K232","K270","DK")))
Y = as.matrix(oliveoil$sensory, ncol=6)
dimnames(Y) = list(paste(c("G1","G2","G3","G4","G5","I1","I2","I3","I4",
"I5","S1","S2","S3","S4","S5","S6")),
paste(c("Yellow","Green","Brown","Glossy","Transp","Syrup")))
cov.biplot(X, Y)
#cocktail data
if(require(SensoMineR))
data(cocktail, package="SensoMineR")
X3 = as.matrix(compo.cocktail, ncol=4)
Y3 = as.matrix(senso.cocktail, ncol=13)
cov.biplot(X3,Y3)
```
cov.monoplot *The covariance monoplot*

#### Description

Takes in only one set of variables (e.g., predictors) and produces a covariance monoplot.

#### Usage

cov.monoplot(X, ...)

#### Arguments

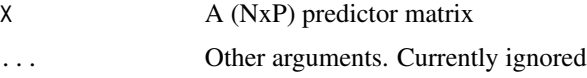

# Value

The covariance monoplot of X

#### <span id="page-3-0"></span>Author(s)

Opeoluwa F. Oyedele and Sugnet Gardner-Lubbe

#### Examples

```
if(require(pls))
data(oliveoil, package="pls")
Y = as.matrix(oliveoil$sensory, ncol=6)
dimnames(Y) = list(paste(c("G1","G2","G3","G4","G5","I1","I2","I3","I4",
"I5","S1","S2","S3","S4","S5","S6")),
paste(c("Yellow","Green","Brown","Glossy","Transp","Syrup")))
cov.monoplot(Y)
#cocktail data
if(require(SensoMineR))
data(cocktail, package="SensoMineR")
Y3 = as.matrix(senso.cocktail, ncol=13)
cov.monoplot(Y3)
```
Mag.Bmat.plot *Magnitude of the Partial Least Squares Regression (PLSR) coefficients matrix*

#### Description

Takes in a set of predictor variables and a set of response variables and produces the mean plot of the absolute values of the PLSR coefficients matrix.

#### Usage

Mag.Bmat.plot(X, Y, algorithm = NULL,  $A, ...$ )

#### Arguments

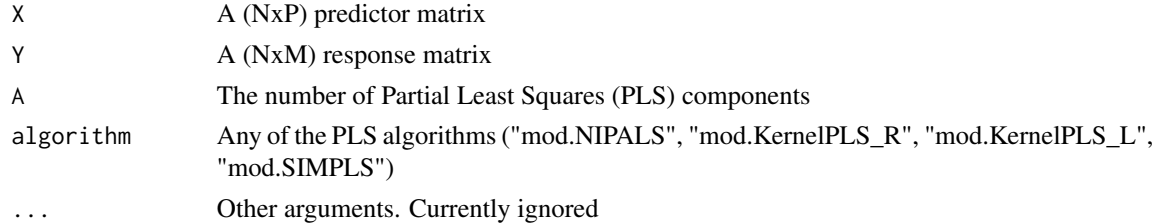

# Value

The mean plot of the absolute values of the PLSR coefficients matrix

#### Author(s)

Opeoluwa F. Oyedele and Sugnet Gardner-Lubbe

# <span id="page-4-0"></span>mod.KernelPLS L 5

#### Examples

```
if(require(pls))
data(oliveoil, package="pls")
X = as.matrix(oliveoil$chemical, ncol=5)
dimnames(X) = list(paste(c("G1","G2","G3","G4","G5","I1","I2","I3","I4","I5",
"S1","S2","S3","S4","S5","S6")),
paste(c("Acidity","Peroxide","K232","K270","DK")))
Y = as.matrix(oliveoil$sensory, ncol=6)
dimnames(Y) = list(paste(c("G1","G2","G3","G4","G5","I1","I2","I3","I4","I5",
"S1","S2","S3","S4","S5","S6")),
paste(c("Yellow","Green","Brown","Glossy","Transp","Syrup")))
Mag.Bmat.plot(X, Y, algorithm=mod.SIMPLS, A=2)
#nutrimouse data
if(require(mixOmics))
data(nutrimouse, package="mixOmics")
X1 = as.matrix(nutrimouse$lipid, ncol=21)
Y1 = as.matrix(nutrimouse$gene, ncol=120)
#VIP
A.final = 9main2 = mod.VIP(X=X1, Y=Y1, algorithm=mod.SIMPLS, A=A.final, cutoff=0.8)
X.new = X1[,c(main2$X.impor)] #important X-variables
Mag.Bmat.plot(X=X.new, Y1, algorithm=mod.SIMPLS, A=A.final)
#alternatively
X.scal = scale(X.new, center=TRUE, scale=TRUE)
Y.scal = scale(Y1, center=TRUE, scale=TRUE)
main3 = mod.SIMPLS(X.scal, Y.scal, A.final)
Bmat = main3$X.weights.trans %*% t(main3$Y.loadings) #PLSR coefficients matrix
dimnames(Bmat) = list(colnames(X.new), colnames(Y1))
Abs.Bmat = abs(Bmat) #absolute values of the coefficients
rowMeans(Abs.Bmat)
```
mod.KernelPLS\_L *The Kernel algorithm for few(er) variables but large samples by Lindgren et al. (1993)*

#### Description

Takes in a set of predictor variables and a set of response variables and gives the Partial Least Squares (PLS) parameters.

# Usage

mod.KernelPLS\_L(X, Y, A, ...)

#### Arguments

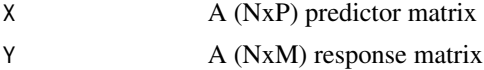

<span id="page-5-0"></span>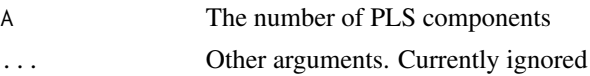

#### Value

The PLS parameters using the kernel algorithm by Lindgren et al. (1993)

### Author(s)

Opeoluwa F. Oyedele and Sugnet Gardner-Lubbe

# Examples

```
if(require(pls))
data(oliveoil, package="pls")
X = as.matrix(oliveoil$chemical, ncol=5)
dimnames(X) = list(paste(c("G1","G2","G3","G4","G5","I1","I2","I3","I4","I5",
"S1","S2","S3","S4","S5","S6")),
paste(c("Acidity","Peroxide","K232","K270","DK")))
Y = as.matrix(oliveoil$sensory, ncol=6)
dimnames(Y) = list(paste(c("G1","G2","G3","G4","G5","I1","I2","I3","I4","I5",
"S1","S2","S3","S4","S5","S6")),
paste(c("Yellow","Green","Brown","Glossy","Transp","Syrup")))
mod.KernelPLS_L(X, Y, A=5)
```
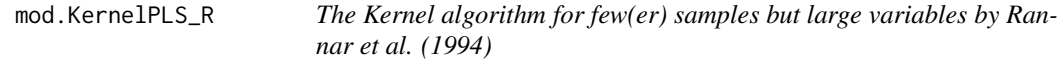

# Description

Takes in a set of predictor variables and a set of response variables and gives the Partial Least Squares (PLS) parameters.

#### Usage

```
mod.KernelPLS_R(X, Y, A, ...)
```
#### Arguments

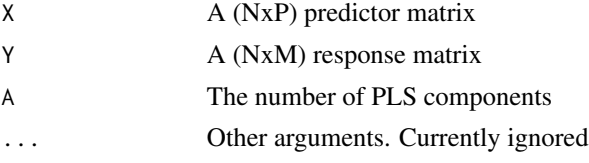

# Value

The PLS parameters using the Kernel algorithm by RC\$nnar et al. (1994)

#### <span id="page-6-0"></span>mod.MMLR 7

#### Author(s)

Opeoluwa F. Oyedele and Sugnet Gardner-Lubbe

# Examples

```
if(require(pls))
data(oliveoil, package="pls")
X = as.matrix(oliveoil$chemical, ncol=5)
dimnames(X) = list(paste(c("G1","G2","G3","G4","G5","I1","I2","I3","I4","I5",
"S1","S2","S3","S4","S5","S6")),
paste(c("Acidity","Peroxide","K232","K270","DK")))
Y = as.matrix(oliveoil$sensory, ncol=6)
dimnames(Y) = list(paste(c("G1","G2","G3","G4","G5","I1","I2","I3","I4","I5",
"S1","S2","S3","S4","S5","S6")),
paste(c("Yellow","Green","Brown","Glossy","Transp","Syrup")))
mod.KernelPLS_R(X, Y, A=5)
```
mod.MMLR *Multivariate Multiple Linear Regression (MMLR)*

#### Description

Takes in a set of predictor variables and a set of response variables and gives the MMLR parameters.

#### Usage

mod.MMLR(X, Y, ...)

# Arguments

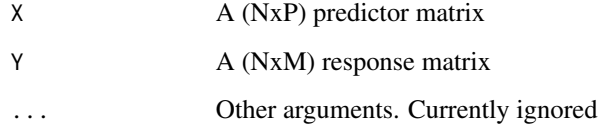

# Value

The MMLR parameters

# Author(s)

Opeoluwa F. Oyedele and Sugnet Gardner-Lubbe

#### Examples

```
if(require(pls))
data(oliveoil, package="pls")
X = as.matrix(oliveoil$chemical, ncol=5)
dimnames(X) = list(paste(c("G1","G2","G3","G4","G5","I1","I2","I3","I4","I5",
"S1","S2","S3","S4","S5","S6")),
paste(c("Acidity","Peroxide","K232","K270","DK")))
Y = as.matrix(oliveoil$sensory, ncol=6)
dimnames(Y) = list(paste(c("G1","G2","G3","G4","G5","I1","I2","I3","I4","I5",
"S1","S2","S3","S4","S5","S6")),
paste(c("Yellow","Green","Brown","Glossy","Transp","Syrup")))
mod.MMLR(X, Y)
```
mod.NIPALS *The Nonlinear Iterative PArtial Least Squares (NIPALS) algorithm*

#### Description

Takes in a set of predictor variables and a set of response variables and gives the Partial Least Squares (PLS) parameters.

#### Usage

mod.NIPALS(X, Y, A, ...)

#### Arguments

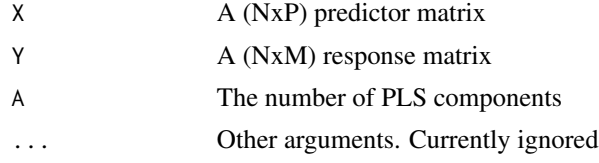

#### Value

The PLS parameters using the NIPALS algorithm

# Author(s)

Opeoluwa F. Oyedele and Sugnet Gardner-Lubbe

```
if(require(pls))
data(oliveoil, package="pls")
X = as.matrix(oliveoil$chemical, ncol=5) #predictors
dimnames(X) = list(paste(c("G1","G2","G3","G4","G5","I1","I2","I3","I4","I5",
"S1","S2","S3","S4","S5","S6")),
paste(c("Acidity","Peroxide","K232","K270","DK")))
```
<span id="page-7-0"></span>

#### <span id="page-8-0"></span>mod.PCA 9

```
Y = as.matrix(oliveoil$sensory, ncol=6) #responses
dimnames(Y) = list(paste(c("G1","G2","G3","G4","G5","I1","I2","I3","I4","I5",
"S1","S2","S3","S4","S5","S6")),
paste(c("Yellow","Green","Brown","Glossy","Transp","Syrup")))
mod.NIPALS(X, Y, A=5)
```
# mod.PCA *Principal Component Analysis (PCA)*

#### Description

Takes in a samples by variables data matrix and gives the PCA parameters.

#### Usage

 $mod.PCA(D, r, ...)$ 

#### Arguments

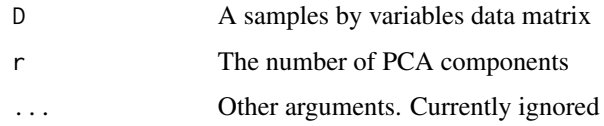

# Value

The PCA parameters of D

# Author(s)

Opeoluwa F. Oyedele and Sugnet Gardner-Lubbe

mod.PCR *Principal Component Regression (PCR)*

#### Description

Takes in a set of predictor variables and a set of response variables and gives the PCR parameters.

# Usage

 $mod.PCR(X, Y, r, ...)$ 

<span id="page-9-0"></span>10 mod.SIMPLS

#### Arguments

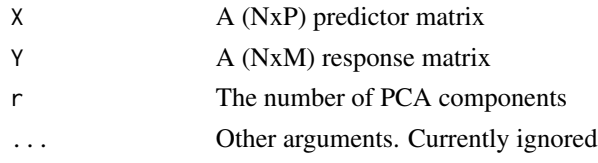

# Value

The PCR parameters

# Author(s)

Opeoluwa F. Oyedele and Sugnet Gardner-Lubbe

# Examples

```
if(require(pls))
data(oliveoil, package="pls")
X = as.matrix(oliveoil$chemical, ncol=5)
dimnames(X) = list(paste(c("G1","G2","G3","G4","G5","I1","I2","I3","I4","I5",
"S1","S2","S3","S4","S5","S6")),
paste(c("Acidity","Peroxide","K232","K270","DK")))
Y = as.matrix(oliveoil$sensory, ncol=6)
dimnames(Y) = list(paste(c("G1","G2","G3","G4","G5","I1","I2","I3","I4","I5",
"S1","S2","S3","S4","S5","S6")),
paste(c("Yellow","Green","Brown","Glossy","Transp","Syrup")))
mod.PCR(X, Y, r=2)
```
mod.SIMPLS *The Statistical Inspired Modification to Partial Least Squares (SIM-PLS) algorithm*

# Description

Takes in a set of predictor variables and a set of response variables and gives the Partial Least Squares (PLS) parameters.

#### Usage

 $mod.SIMPLS(X, Y, A, ...)$ 

# Arguments

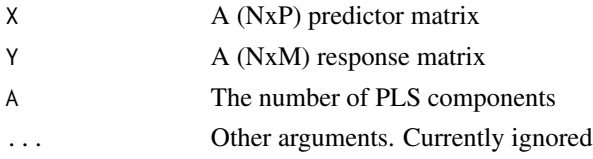

#### <span id="page-10-0"></span> $\text{mod}.SPLS$  11

# Value

The PLS parameters using the SIMPLS algorithm

## Author(s)

Opeoluwa F. Oyedele and Sugnet Gardner-Lubbe

# Examples

```
if(require(pls))
data(oliveoil, package="pls")
X = as.matrix(oliveoil$chemical, ncol=5)
dimnames(X) = list(paste(c("G1","G2","G3","G4","G5","I1","I2","I3","I4","I5",
"S1","S2","S3","S4","S5","S6")),
paste(c("Acidity","Peroxide","K232","K270","DK")))
Y = as.matrix(oliveoil$sensory, ncol=6)
dimnames(Y) = list(paste(c("G1","G2","G3","G4","G5","I1","I2","I3","I4","I5",
"S1","S2","S3","S4","S5","S6")),
paste(c("Yellow","Green","Brown","Glossy","Transp","Syrup")))
#final number of PLS components
RMSEP = mod.SIMPLS(X, Y, A=5)$RMSEP #RMSEP values
plot(t(RMSEP), type = "b", xlab="Number of components", ylab="RMSEP values")
A.final = 2 #from the RMSEP plot
#PLS matrices R, P, T, Q, and Y.hat from SIMPLS algorithm
options(digits=3)
mod.SIMPLS(X, Y, A=A.final)
```
mod.SPLS *Sparse Partial Least Squares (SPLS) algorithm*

#### **Description**

Takes in a set of predictor variables and a set of response variables and gives the SPLS parameters.

#### Usage

mod.SPLS(X, Y, A, lambdaY, lambdaX, eps, ...)

#### Arguments

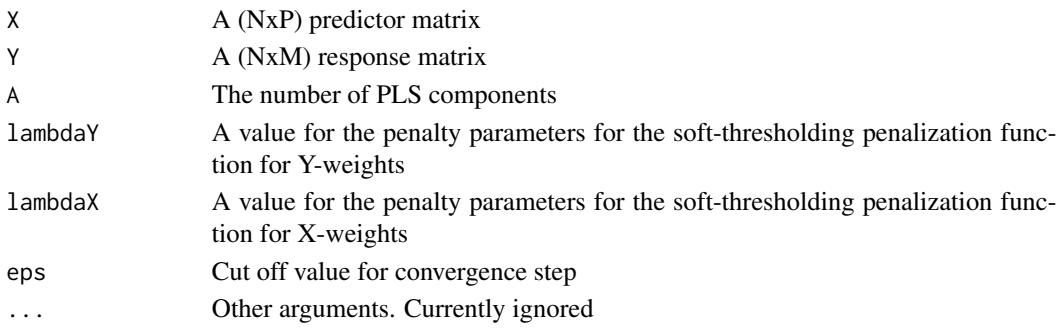

# <span id="page-11-0"></span>Value

The SPLS parameters of  $D=[X Y]$ 

# Author(s)

Opeoluwa F. Oyedele and Sugnet Gardner-Lubbe

# Examples

```
if(require(chemometrics))
data(ash, package="chemometrics")
X1 = as_matrix(ash[, 10:17], ncol=8)Y1 = as.matrix(ash$SOT)
colnames(Y1) = paste("SOT")
mod.SPLS(X=scale(X1), Y=scale(Y1), A=2, lambdaY=0, lambdaX=10.10, eps=1e-5)
#lambdaX and lambdaY value are determined using function opt.penalty.values
#for more details, see opt.penalty.values help file
```
mod.VIP *The Variable Importance in the Projection (VIP) values*

# Description

Takes in a set of predictor variables and a set of response variables and gives the VIP values for the predictor variables.

# Usage

mod.VIP(X, Y, algorithm = NULL, A, cutoff = NULL, ...)

#### Arguments

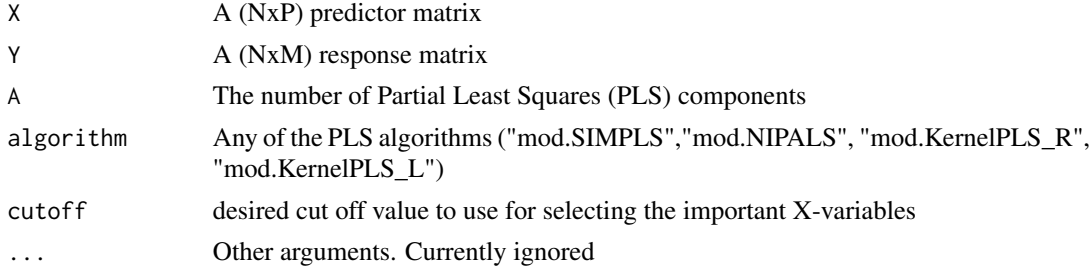

# Value

The VIP value for each of the X-variables

# Author(s)

Opeoluwa F. Oyedele and Sugnet Gardner-Lubbe

# <span id="page-12-0"></span>opt.penalty.values 13

#### Examples

```
if(require(chemometrics))
data(cereal, package="chemometrics")
X = as_matrix<mark>(cbind(cereal $X))</mark>
Y = as.matrix(cbind(cereal$Y))
main2 = mod.VIP(X=X, Y=Y, algorithm=mod.SIMPLS, A=2, cutoff=0.8)
main2
X.new = X[,c(main2$X.impor)] #important X-variables
X.new
#nutrimouse data
if(require(mixOmics))
data(nutrimouse, package="mixOmics")
X1 = as.matrix(nutrimouse$lipid, ncol=21)
Y1 = as.matrix(nutrimouse$gene, ncol=120)
main = mod.SIMPLS(X=X1, Y=Y1, A=17) #using the SIMPLS algorithm
#RMSEP
RMSEP = main$RMSEP
plot(t(RMSEP), type = "b", xlab="Number of components", ylab="RMSEP values")
A.final = 9 #from the RMSEP plot
#Final PLSR
mod.SIMPLS(X=X1, Y=Y1, A=A.final)
#VIP
main2 = mod.VIP(X=X1, Y=Y1, algorithm=mod.SIMPLS, A=A.final, cutoff=0.8)
main2
X.new = X1[,c(main2$X.impor)] #important X-variables
X.new
```
opt.penalty.values *Choosing a value for penalty parameters lambdaX and lambdaY for the Sparse Partial Least Squares (SPLS) and Sparse Partial Least Squares-Generalized Linear Model (SPLS-GLM) analyses*

### Description

Gives the value of the penalty parameters (lambdaX,lambdaY) having the minimum RMSEP value.

#### Usage

```
opt.penalty.values(X, Y, A, algorithm = NULL, eps, from.value.X, to.value.X,
  from.value.Y, to.value.Y, lambdaY.len, lambdaX.len, ...)
```
# Arguments

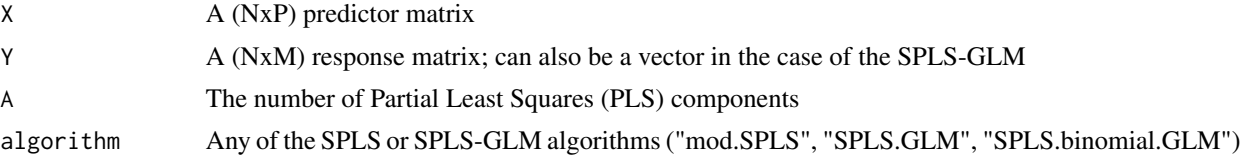

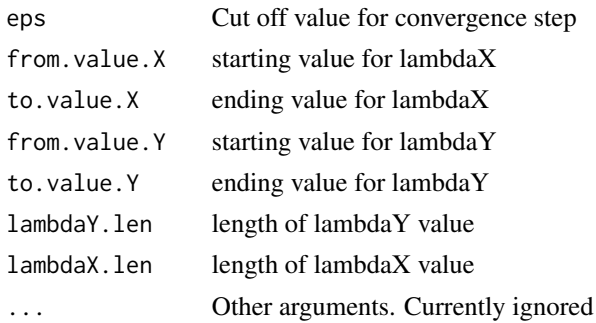

#### Value

the value of the penalty parameters (lambdaX,lambdaY) having the minimum RMSEP value, as well as the RMSEP values obtained when the lambdaX and lambdaY values were paired together

#### Author(s)

Opeoluwa F. Oyedele and Sugnet Gardner-Lubbe

```
if(require(chemometrics))
data(ash, package="chemometrics")
X1 = as_matrix(ash[, 10:17], ncol=8)Y1 = as.matrix(ash$SOT)
colnames(Y1) = paste("SOT")
#choosing a value for the penalty parameters lambdaY and lambdaX for this data
opt.penalty.values(X=scale(X1), Y=scale(Y1), A=2, algorithm=mod.SPLS, eps=1e-5,
from.value.X=0, to.value.X=500, from.value.Y=0, to.value.Y=0, lambdaY.len=1, lambdaX.len=100)
#thus, use lambdaX = 10.10 and lambdaY = 0 for the SPLS analysis of this data
```

```
#possum.mat data
if(require(robustbase))
possum.mat
y = as_matrix(possum_matrix[,1], ncol=1)dimnames(y) = list(paste("S", 1:nrow(possum.mat), seq=""), "Diversity")
X = as_matrix(possum.math[, 2:14], ncol=13)dimnames(X) = list(paste("S", 1:nrow(possum.mat), seq=""), colnames(possum.mat[,2:14]))
#choosing a value for the penalty parameters lambdaY and lambdaX for this data
opt.penalty.values(X=scale(X), Y=scale(y), A=2, algorithm=SPLS.GLM, eps=1e-3,
from.value.X=1, to.value.X=4, from.value.Y=0, to.value.Y=0, lambdaY.len=1, lambdaX.len=100)
#thus, use lambdaY = 0 and lambdaX = 3.3 for the (Poisson) SPLS-GLM analysis of this data
```

```
#Pima.tr data
if(require(MASS))
data(Pima.tr, package="MASS")
X = as_matrix<mark>(cbind(Pima.tr[, 1:7])</mark>)
dimensiones(X) = list(1:nrow(X), colnames(X))y = as.matrix(as.numeric(Pima.tr$type)-1, ncol=1)
#0=No and 1=Yes
dimnames(y) = list(1:nrow(y), paste("type"))
```
# <span id="page-14-0"></span>PCA.biplot 15

#choosing a value for the penalty parameters lambdaY and lambdaX for this data opt.penalty.values(X=scale(X), Y=scale(y), A=2, algorithm=SPLS.binomial.GLM, eps=1e-3, from.value.X=0, to.value.X=95, from.value.Y=0, to.value.Y=0, lambdaY.len=1, lambdaX.len=100) #thus, use lambdaY = 0 and lambdaX = 0.96 for the (Binomial) SPLS-GLM analysis of this data

PCA.biplot *The Principal Component Analysis (PCA) biplot*

# Description

Takes in a samples by variables data matrix and produces a PCA biplot.

#### Usage

 $PCA.biplot(D, method = NULL, ax.tickvec.D = NULL, ...)$ 

# Arguments

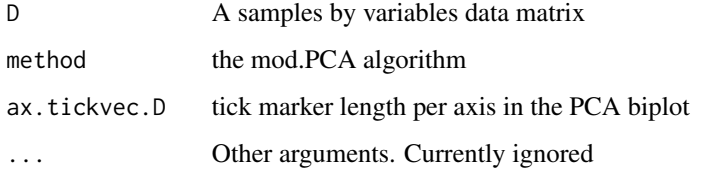

#### Value

The PCA biplot of D with some parameters

#### Author(s)

Opeoluwa F. Oyedele and Sugnet Gardner-Lubbe

```
if(require(pls))
data(oliveoil, package="pls")
Dmat = as.matrix(oliveoil) #(16x11) overall original data matrix
dimnames(Dmat) = list(paste(c("G1","G2","G3","G4","G5","I1","I2","I3","I4","I5",
"S1","S2","S3","S4","S5","S6")),
paste(c("Acidity","Peroxide","K232","K270","DK","Yellow",
"Green","Brown","Glossy","Transp","Syrup")))
PCA.biplot(D=Dmat, method=mod.PCA, ax.tickvec.D=c(8,5,5,7,6,4,5,5,8,7,7))
```
<span id="page-15-0"></span>

#### Description

Takes in a samples by variables data matrix and produces a PCA biplot, where the labels of the samples points excluded.

#### Usage

```
PCA.biplot_to.SN(D, method = NULL, ax.tickvec.D = NULL, ...)
```
# Arguments

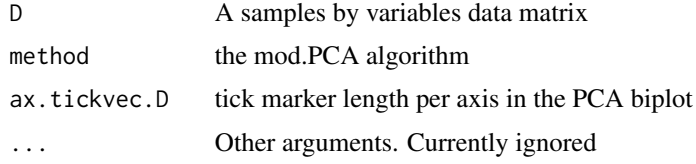

# Value

The PCA biplot of D with some parameters

# Author(s)

Opeoluwa F. Oyedele and Sugnet Gardner-Lubbe

```
if(require(pls))
data(oliveoil, package="pls")
Dmat = as.matrix(oliveoil) #(16x11) overall original data matrix
dimnames(Dmat) = list(paste(c("G1","G2","G3","G4","G5","I1","I2","I3","I4","I5",
"S1","S2","S3","S4","S5","S6")),
paste(c("Acidity","Peroxide","K232","K270","DK","Yellow","Green","Brown",
"Glossy","Transp","Syrup")))
PCA.biplot_no.SN(D=Dmat, method=mod.PCA, ax.tickvec.D=c(8,5,5,7,6,4,5,5,8,7,7))
```

```
#glass data
if(require(chemometrics))
data(glass, package="chemometrics")
Dmat = matrix(glass,ncol=13)
dimnames(Dmat) = list(1:180, paste(c("Na2O", "MgO", "Al2O3", "SiO2",
"P2O5", "SO3", "Cl", "K2O", "CaO", "MnO", "Fe2O3", "BaO", "PbO")))
PCA.biplot_no.SN(D=Dmat, method=mod.PCA, ax.tickvec.D=rep(5,ncol(Dmat)))
```
<span id="page-16-0"></span>PLS.binomial.GLM *Partial Least Squares-Generalized Linear Model (PLS-GLM) fitted for Binomial y*

# Description

Takes in a set of predictor variables and a set of response variables and gives the PLS-GLM parameters.

# Usage

```
PLS.binomial.GLM(X, y, A, PLS_algorithm = NULL, eps = 1e-04, ...)
```
# Arguments

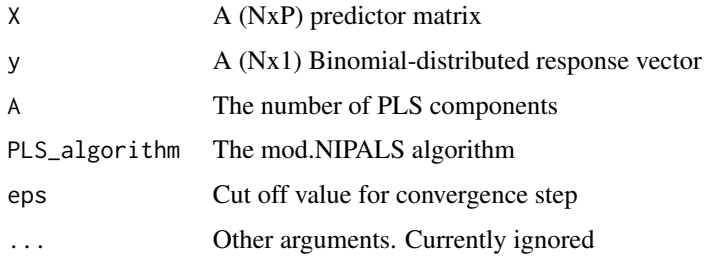

# Value

The PLS-GLM parameters of D=[X y]

# Author(s)

Opeoluwa F. Oyedele and Sugnet Gardner-Lubbe

PLS.biplot *The Partial Least Squares (PLS) biplot*

# Description

Takes in a set of predictor variables and a set of response variables and produces a PLS biplot.

# Usage

```
PLS.biplot(X, Y, algorithm = NULL, ax.tickvec.X = NULL,
  ax.tickvec.Y = NULL, ...)
```
#### <span id="page-17-0"></span>**Arguments**

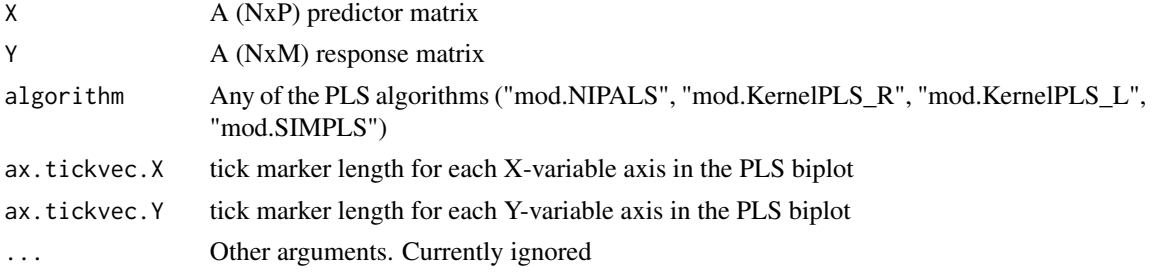

#### Value

The PLS biplot of  $D=[X Y]$  with some parameters

### Author(s)

Opeoluwa F. Oyedele and Sugnet Gardner-Lubbe

# Examples

```
if(require(pls))
data(oliveoil, package="pls")
X = as.matrix(oliveoil$chemical, ncol=5)
dimnames(X) = list(paste(c("G1","G2","G3","G4","G5","I1","I2","I3","I4","I5",
"S1","S2","S3","S4","S5","S6")),
paste(c("Acidity","Peroxide","K232","K270","DK")))
Y = as.matrix(oliveoil$sensory, ncol=6)
dimnames(Y) = list(paste(c("G1","G2","G3","G4","G5","I1","I2","I3","I4","I5",
"S1","S2","S3","S4","S5","S6")),
paste(c("Yellow","Green","Brown","Glossy","Transp","Syrup")))
#SIMPLS biplot
PLS.biplot(X, Y, algorithm=mod.SIMPLS, ax.tickvec.X=c(8,5,5,5,5), ax.tickvec.Y=c(5,8,5,6,9,8))
#Kernel PLS biplot
PLS.biplot(X, Y, algorithm=mod.KernelPLS_R, ax.tickvec.X=c(3,3,4,5,2), ax.tickvec.Y=c(3,3,5,6,7,6))
```
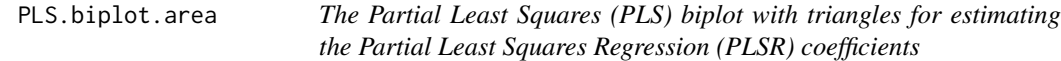

# Description

Takes in a set of predictor variables and a set of response variables and produces a PLS biplot, but with rotated coefficient points.

#### Usage

```
PLS.biplot.area(X, Y, algorithm = NULL, ax.tickvec.X = NULL,
  ax.tickvec.Y = NULL, base.tri, bi.value, ...)
```
#### <span id="page-18-0"></span>**Arguments**

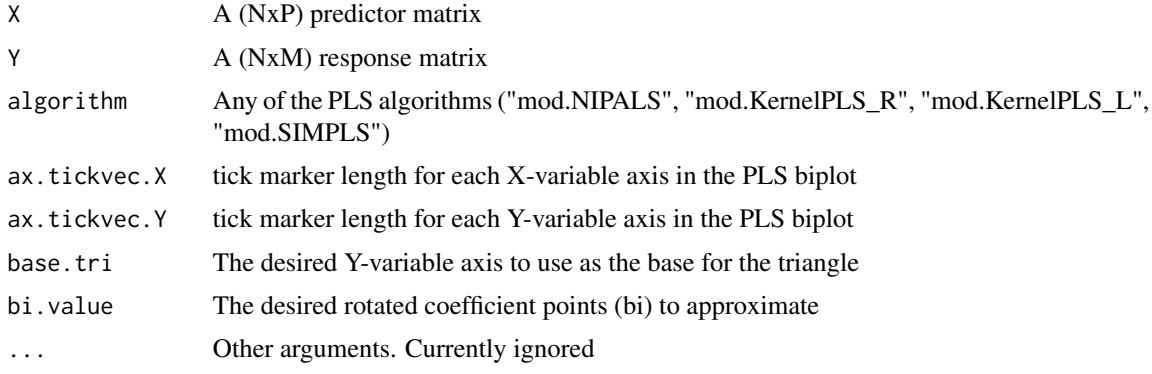

#### Value

The PLS biplot of  $D=[X Y]$  with rotated coefficient points

#### Author(s)

Opeoluwa F. Oyedele and Sugnet Gardner-Lubbe

# Examples

```
if(require(pls))
data(oliveoil, package="pls")
X = as.matrix(oliveoil$chemical, ncol=5)
dimnames(X) = list(paste(c("G1","G2","G3","G4","G5","I1","I2","I3","I4","I5",
"S1","S2","S3","S4","S5","S6")),
paste(c("Acidity","Peroxide","K232","K270","DK")))
Y = as.matrix(oliveoil$sensory, ncol=6)
dimnames(Y) = list(paste(c("G1","G2","G3","G4","G5","I1","I2","I3","I4","I5",
"S1","S2","S3","S4","S5","S6")),
paste(c("Yellow","Green","Brown","Glossy","Transp","Syrup")))
#with 1 triangle
PLS.biplot.area(X, Y, algorithm=mod.SIMPLS, ax.tickvec.X=c(8,5,5,5,5),
ax.tickvec.Y=c(5,10,5,6,7,10), base.tri=3, bi.value=4)
#with 4 triangles
PLS.biplot.area(X, Y, algorithm=mod.SIMPLS, ax.tickvec.X=c(8,5,5,5,5),
ax.tickvec.Y=c(5,10,5,6,7,10), base.tri=2, bi.value=c(1,2,3,4,5))
```
PLS.biplot\_no.SN *The Partial Least Squares (PLS) biplot with no sample points names*

# Description

Takes in a set of predictor variables and a set of response variables and produces a PLS biplot, but with no sample points names.

#### Usage

```
PLS.biplot_no.SN(X, Y, algorithm = NULL, ax.tickvec.X = NULL,
  ax.tickvec.Y = NULL, ...)
```
#### Arguments

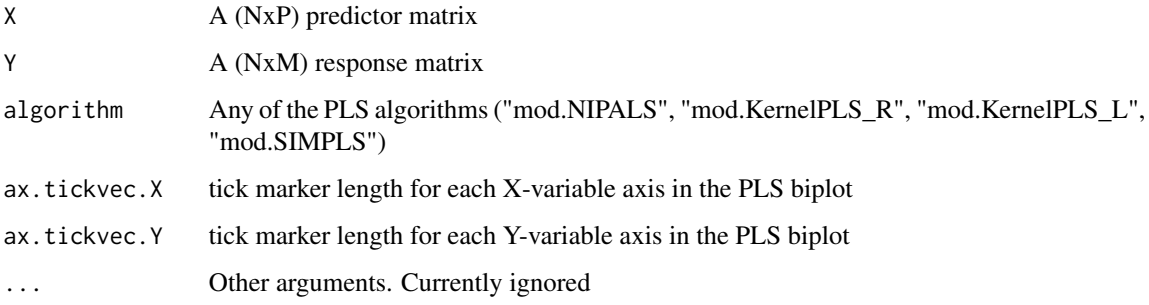

# Value

The PLS biplot of  $D=[X Y]$  with no sample points names

# Author(s)

Opeoluwa F. Oyedele and Sugnet Gardner-Lubbe

```
if(require(pls))
data(oliveoil, package="pls")
X = as.matrix(oliveoil$chemical, ncol=5)
dimnames(X) = list(paste(c("G1","G2","G3","G4","G5","I1","I2","I3","I4","I5",
"S1","S2","S3","S4","S5","S6")),
paste(c("Acidity","Peroxide","K232","K270","DK")))
Y = as.matrix(oliveoil$sensory, ncol=6)
dimnames(Y) = list(paste(c("G1","G2","G3","G4","G5","I1","I2","I3","I4","I5",
"S1","S2","S3","S4","S5","S6")),
paste(c("Yellow","Green","Brown","Glossy","Transp","Syrup")))
PLS.biplot_no.SN(X, Y, algorithm=mod.SIMPLS, ax.tickvec.X=c(8,5,5,5,5),
 ax.tickvec.Y=c(5,8,5,6,9,8))
#cocktail data
if(require(SensoMineR))
data(cocktail, package="SensoMineR")
X3 = as.matrix(compo.cocktail, ncol=4)
Y3 = as.matrix(senso.cocktail, ncol=13)
PLS.biplot_no.SN(X=X3, Y3, algorithm=mod.SIMPLS, ax.tickvec.X=rep(2,ncol(X3)),
ax.tickvec.Y=rep(3,ncol(Y3)))
```
<span id="page-20-0"></span>PLS.biplot\_no\_labels *The Partial Least Squares (PLS) biplot with the labels of the samples, coefficient points and tick markers excluded*

#### **Description**

Takes in a set of predictor variables and a set of response variables and produces a PLS biplot, but with no sample points names.

#### Usage

```
PLS.biplot_no_labels(X, Y, algorithm = NULL, ax.tickvec.X = NULL,
  ax.tickvec.Y = NULL, ...)
```
#### Arguments

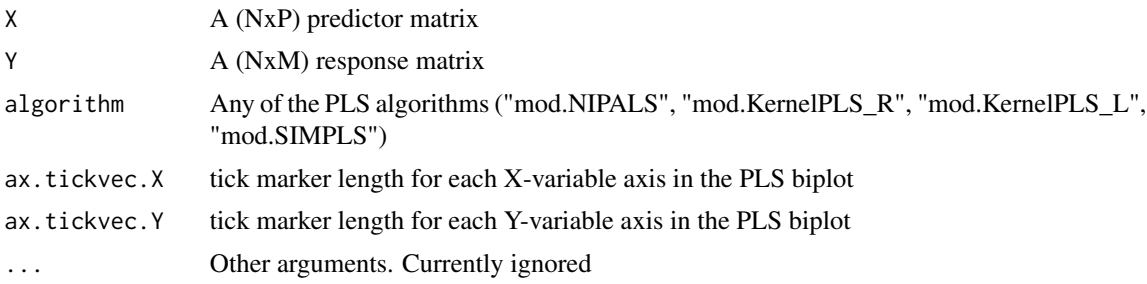

#### Value

The PLS biplot of  $D=[X Y]$  with no sample points names but with fainted tick markers and labels

#### Author(s)

Opeoluwa F. Oyedele and Sugnet Gardner-Lubbe

```
if(require(pls))
data(oliveoil, package="pls")
X = as.matrix(oliveoil$chemical, ncol=5)
dimnames(X) = list(paste(c("G1","G2","G3","G4","G5","I1","I2","I3","I4","I5",
"S1","S2","S3","S4","S5","S6")),
paste(c("Acidity","Peroxide","K232","K270","DK")))
Y = as.matrix(oliveoil$sensory, ncol=6)
dimnames(Y) = list(paste(c("G1","G2","G3","G4","G5","I1","I2","I3","I4","I5",
"S1","S2","S3","S4","S5","S6")),
paste(c("Yellow","Green","Brown","Glossy","Transp","Syrup")))
PLS.biplot_no_labels(X, Y, algorithm=mod.SIMPLS, ax.tickvec.X=c(8,5,5,5,5),
ax.tickvec.Y=c(5,8,5,6,9,8))
```

```
#cocktail data
if(require(SensoMineR))
data(cocktail, package="SensoMineR")
X3 = as.matrix(compo.cocktail, ncol=4)
Y3 = as.matrix(senso.cocktail, ncol=13)
PLS.biplot_no_labels(X=X3, Y3, algorithm=mod.SIMPLS, ax.tickvec.X=rep(2,ncol(X3)),
ax.tickvec.Y=rep(3,ncol(Y3)))
```
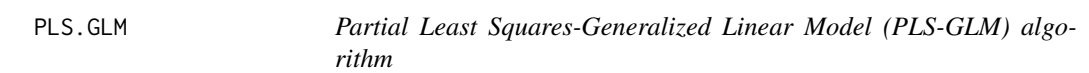

# Description

Takes in a set of predictor variables and a set of response variables and gives the PLS-GLM parameters.

# Usage

PLS.GLM(X, y, A, PLS\_algorithm = NULL, eps =  $1e-04$ , ...)

#### Arguments

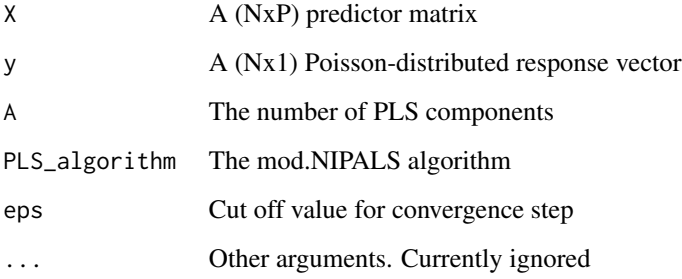

# Value

The PLS-GLM parameters of D=[X y]

# Author(s)

Opeoluwa F. Oyedele and Sugnet Gardner-Lubbe

<span id="page-21-0"></span>

<span id="page-22-0"></span>

#### Description

Takes in a set of predictor variables and a set of response variables and produces a PLS biplot for the (univariate) GLMs.

#### Usage

```
PLS.GLM.biplot(X, y, algorithm = NULL, ax.tickvec.X = NULL,
  ax.tickvec.y = NULL, ax.tickvec.b = NULL, ...)
```
#### Arguments

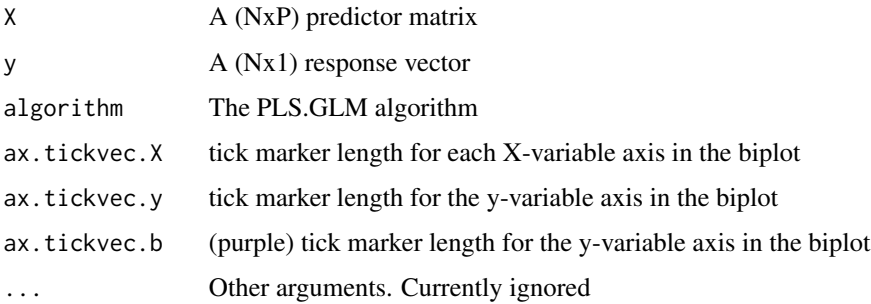

# Value

The PLS biplot of a GLM of  $D=[X \, y]$  with some parameters

# Author(s)

Opeoluwa F. Oyedele and Sugnet Gardner-Lubbe

```
if(require(robustbase))
possum.mat #data matrix
y = as.matrix(possum.mat[, 1], ncol=1)dimnames(y) = list(paste("S", 1:nrow(possum.mat), seq=""), "Diversity")
X = as_matrix(possum.math[, 2:14], ncol=13)dimnames(X) = list(paste("S", 1:nrow(possum.mat), seq=""), colnames(possum.mat[,2:14]))
PLS.GLM.biplot(X, y, algorithm=PLS.GLM, ax.tickvec.X=rep(5,ncol(X)),
 ax.tickvec.y=10, ax.tickvec.b=7)
```
<span id="page-23-0"></span>PLS.GLM.biplot\_bvec *A zoomed-in display of the coefficient points in the Partial Least Squares (PLS) biplot for Generalized Linear Model (GLM)*

# Description

Takes in a set of predictor variables and a set of response variables and produces a zoomed-in display of the coefficient points in the PLS biplot for the (univariate) GLMs.

# Usage

PLS.GLM.biplot\_bvec(X, y, algorithm = NULL, ax.tickvec.b = NULL, ...)

#### Arguments

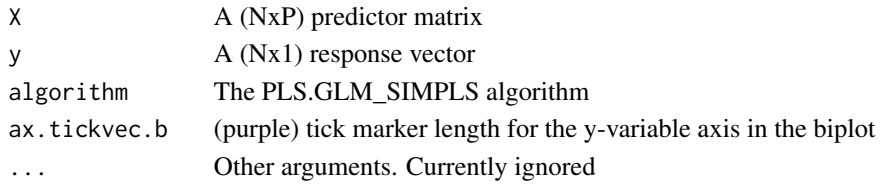

#### Value

A zoomed-in display of the coefficient points in the PLS biplot of a GLM of  $D=[X \, y]$  with some parameters

#### Author(s)

Opeoluwa F. Oyedele and Sugnet Gardner-Lubbe

```
if(require(robustbase))
possum.mat
y = as.matrix(possum.mat[,1], ncol=1)
dimnames(y) = list(paste("S", 1:nrow(possum.mat), seq=""), "Diversity")
X = as_matrix(possum.math[, 2:14], ncol=13)dimnames(X) = list(paste("S", 1:nrow(possum.mat), seq=""), colnames(possum.mat[,2:14]))
PLS.GLM.biplot_bvec(X, y, algorithm=PLS.GLM, ax.tickvec.b=10)
```

```
#Pima.tr data
if(require(MASS))
data(Pima.tr, package="MASS")
X = as_matrix(cbind(Pima.tr[,1:7]))dimensiones(X) = list(1:nrow(X), colnames(X))y = as.matrix(as.numeric(Pima.tr$type)-1, ncol=1)
#0=No and 1=Yes
dimnames(y) = list(1:nrow(y), paste("type"))PLS.GLM.biplot_bvec(X, y, algorithm=PLS.binomial.GLM,ax.tickvec.b=10)
```
<span id="page-24-0"></span>PLS.GLM.biplot\_no.SN *The Partial Least Squares (PLS) biplot for Generalized Linear Model (GLM) with the labels of the sample points excluded*

# Description

Takes in a set of predictor variables and a set of response variables and produces a PLS biplot for the (univariate) GLMs, with the labels of the sample points excluded.

#### Usage

```
PLS.GLM.biplot_no.SN(X, y, algorithm = NULL, ax.tickvec.X = NULL,
  ax.tickvec.y = NULL, ax.tickvec.b = NULL, ...)
```
#### Arguments

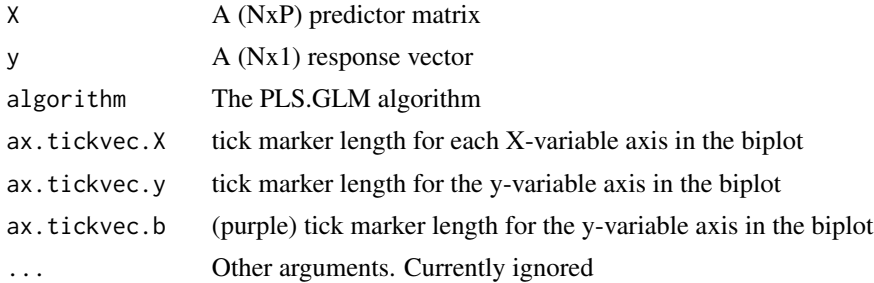

#### Value

The PLS biplot of a GLM of  $D=[X \, y]$  with some parameters

#### Author(s)

Opeoluwa F. Oyedele and Sugnet Gardner-Lubbe

```
if(require(robustbase))
possum.mat
y = as.matrix(possum.mat[, 1], ncol=1)dimnames(y) = list(paste("S", 1:nrow(possum.mat), seq=""), "Diversity")
X = as_matrix(possum_matrix[, 2:14], ncol=13)dimnames(X) = list(paste("S", 1:nrow(possum.mat), seq=""), colnames(possum.mat[,2:14]))
#Poisson-fitted
PLS.GLM.biplot_no.SN(X, y, algorithm=PLS.GLM, ax.tickvec.X=rep(5,ncol(X)),
 ax.tickvec.y=10, ax.tickvec.b=7)
#Pima.tr data
if(require(MASS))
data(Pima.tr, package="MASS")
```

```
X = as_matrix(cbind(Pima.tr[, 1:7]))dimensiones(X) = list(1:nrow(X), colnames(X))y = as.matrix(as.numeric(Pima.tr$type)-1, ncol=1)
#0=No and 1=Yes
dimnames(y) = list(1:nrow(y), paste("type"))
PLS.GLM.biplot_no.SN(X, y, algorithm=PLS.binomial.GLM,
ax.tickvec.X=c(3,3,8,7,8,5,2), ax.tickvec.y=3, ax.tickvec.b=3)
```
PLS.GLM.biplot\_no\_labels

*The Partial Least Squares (PLS) biplot for Generalized Linear Model (GLM), with the labels of the samples, coefficient points and tick markers excluded*

#### Description

Takes in a set of predictor variables and a set of response variables and produces a PLS biplot for the (univariate) GLMs, with the labels of the samples, coefficient points and tick markers excluded.

#### Usage

```
PLS.GLM.biplot_no_labels(X, y, algorithm = NULL, ax.tickvec.X = NULL,
  ax.tickvec.y = NULL, ax.tickvec.b = NULL, ...)
```
# Arguments

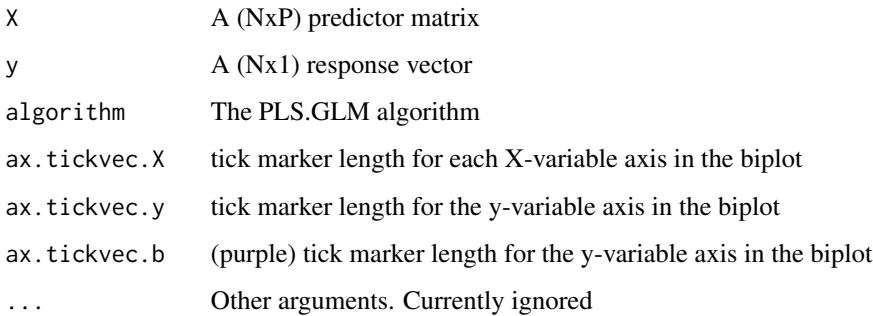

#### Value

The PLS biplot of a GLM of  $D=[X \, y]$  with some parameters

#### Author(s)

Opeoluwa F. Oyedele and Sugnet Gardner-Lubbe

<span id="page-25-0"></span>

# <span id="page-26-0"></span>Examples

```
if(require(robustbase))
possum.mat
y = as.matrix(possum.mat[,1], ncol=1)
dimnames(y) = list(paste("S", 1:nrow(possum.mat), seq=""), "Diversity")
X = as_matrix(possum.math[, 2:14], ncol=13)dimnames(X) = list(paste("S", 1:nrow(possum.mat), seq=""), colnames(possum.mat[,2:14]))
PLS.GLM.biplot_no_labels(X, y, algorithm=PLS.GLM, ax.tickvec.X=rep(5,ncol(X)),
ax.tickvec.y=10, ax.tickvec.b=7)
#Pima.tr data
if(require(MASS))
data(Pima.tr, package="MASS")
X = as_matrix(cbind(Pima.tr[,1:7]))dimensiones(X) = list(1:nrow(X), colnames(X))y = as.matrix(as.numeric(Pima.tr$type)-1, ncol=1)
#0=No and 1=Yes
dimnames(y) = list(1:nrow(y), paste("type"))PLS.GLM.biplot_no_labels(X, y, algorithm=PLS.binomial.GLM,
ax.tickvec.X=c(3,3,8,7,8,5,2), ax.tickvec.y=3, ax.tickvec.b=3)
```
PLS.GLM.biplot\_SIMPLS *The Partial Least Squares (PLS) biplot for Generalized Linear Model (GLM) fitted using the SIMPLS algorithm*

#### Description

Takes in a set of predictor variables and a set of response variables and produces a PLS biplot for the (univariate) GLMs.

# Usage

```
PLS.GLM.biplot_SIMPLS(X, y, algorithm = NULL, ax.tickvec.X = NULL,
  ax.tickvec.y = NULL, ax.tickvec.b = NULL, ...)
```
#### Arguments

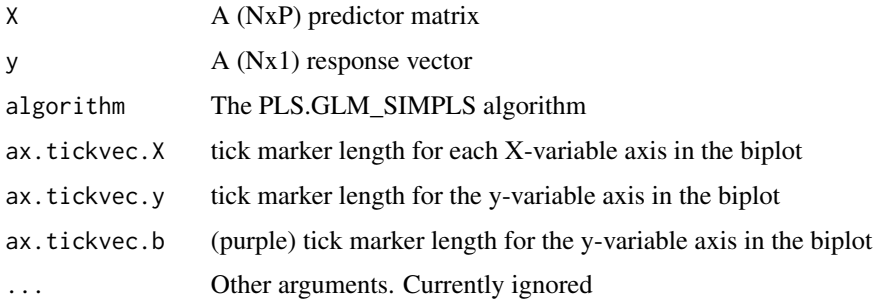

# <span id="page-27-0"></span>Value

The PLS biplot of a GLM (fitted using the SIMPLS algorithm) of  $D=[X \, y]$  with some parameters

## Author(s)

Opeoluwa F. Oyedele and Sugnet Gardner-Lubbe

# Examples

```
if(require(robustbase))
possum.mat
y = as_matrix(possum_matrix[,1], ncol=1)dimnames(y) = list(paste("S", 1:nrow(possum.mat), seq=""), "Diversity")
X = as_matrix(possum_matrix[, 2:14], ncol=13)dimnames(X) = list(paste("S", 1:nrow(possum.mat), seq=""), colnames(possum.mat[,2:14]))
PLS.GLM.biplot_SIMPLS(X, y, algorithm=PLS.GLM,
ax.tickvec.X=rep(5,ncol(X)), ax.tickvec.y=10, ax.tickvec.b=7)
```

```
PLS.GLM.biplot_SIMPLS_no.SN
```
*The Partial Least Squares (PLS) biplot for Generalized Linear Model (GLM) fitted using the SIMPLS algorithm, with the labels of the sample points excluded*

# Description

Takes in a set of predictor variables and a set of response variables and produces a PLS biplot for the (univariate) GLMs, with the labels of the sample points excluded.

# Usage

```
PLS.GLM.biplot_SIMPLS_no.SN(X, y, algorithm = NULL, ax.tickvec.X = NULL,
  ax.tickvec.y = NULL, ax.tickvec.b = NULL, ...)
```
#### Arguments

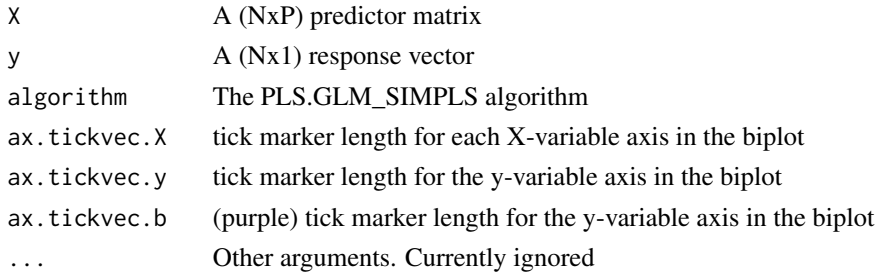

# Value

The PLS biplot of a GLM (fitted using the SIMPLS algorithm) of  $D=[X \, y]$  with some parameters

# <span id="page-28-0"></span>PLS.GLM\_SIMPLS 29

#### Author(s)

Opeoluwa F. Oyedele and Sugnet Gardner-Lubbe

#### Examples

```
if(require(robustbase))
possum.mat
y = as.matrix(possum.mat[,1], ncol=1)
dimnames(y) = list(paste("S", 1:nrow(possum.mat), seq=""), "Diversity")
X = as_matrix(possum_matrix[, 2:14], ncol=13)dimnames(X) = list(paste("S", 1:nrow(possum.mat), seq=""), colnames(possum.mat[,2:14]))
#Poisson-fitted
PLS.GLM.biplot_SIMPLS_no.SN(X, y, algorithm=PLS.GLM,
ax.tickvec.X=rep(5,ncol(X)), ax.tickvec.y=10, ax.tickvec.b=7)
```
PLS.GLM\_SIMPLS *Partial Least Squares-Generalized Linear Model (PLS-GLM) fitted using the SIMPLS algorithm*

#### Description

Takes in a set of predictor variables and a set of response variables and gives the PLS-GLM parameters.

#### Usage

```
PLS.GLM_SIMPLS(X, y, A, PLS_algorithm = NULL, eps = 1e-04, ...)
```
# Arguments

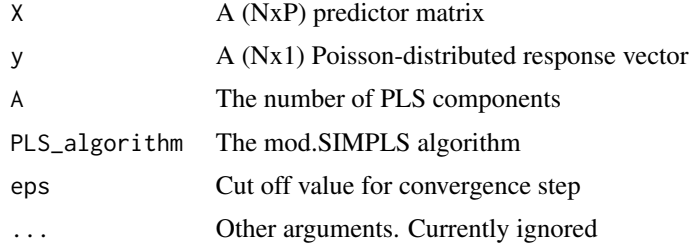

# Value

The PLS-GLM parameters of D=[X y]

# Author(s)

Opeoluwa F. Oyedele and Sugnet Gardner-Lubbe

<span id="page-29-0"></span>

#### Description

Takes in a set of predictor variables and a set of response variables and gives the SPLS-GLM parameters.

# Usage

```
SPLS.binomial.GLM(X, y, A, lambdaY, lambdaX, eps = 0.001, ...)
```
#### Arguments

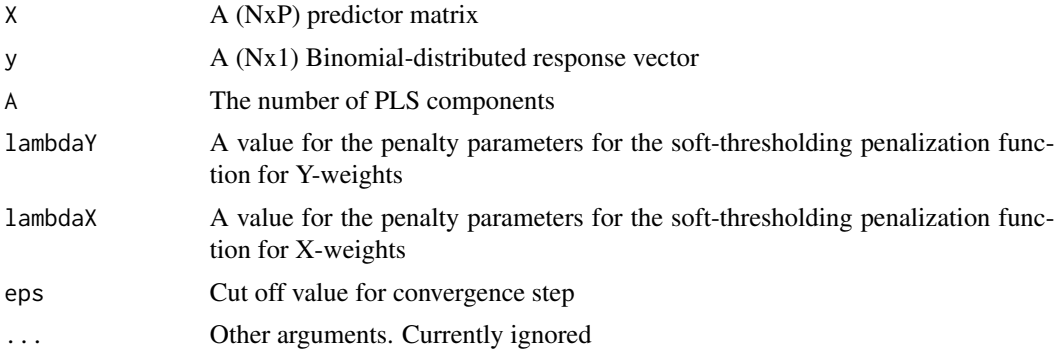

# Value

The SPLS-GLM parameters of D=[X y]

# Author(s)

Opeoluwa F. Oyedele and Sugnet Gardner-Lubbe

```
if(require(MASS))
data(Pima.tr, package="MASS")
X = as_matrix(cbind(Pima.tr[,1:7]))dimnames(X) = list(1:nrow(X), colnames(X))
y = as.matrix(as.numeric(Pima.tr$type)-1, ncol=1)
#0=No and 1=Yes
dimensiones(y) = list(1:nrow(y), paste("type"))SPLS.binomial.GLM(scale(X), scale(y), A=2, lambdaY=0, lambdaX=0.96, eps=1e-3)
#lambdaX and lambdaY value are determined using function opt.penalty.values
#for more details, see opt.penalty.values help file
```
<span id="page-30-0"></span>SPLS.biplot *The Partial Least Squares (PLS) biplot for Sparse Partial Least Squares (SPLS)*

## Description

Takes in a set of predictor variables and a set of response variables and produces a PLS biplot for the SPLS.

#### Usage

```
SPLS.biplot(X, Y, algorithm = NULL, eps, lambdaY = NULL, lambdaX = NULL,
  ax.tickvec.X = NULL, ax.tickvec.Y = NULL, ...)
```
#### Arguments

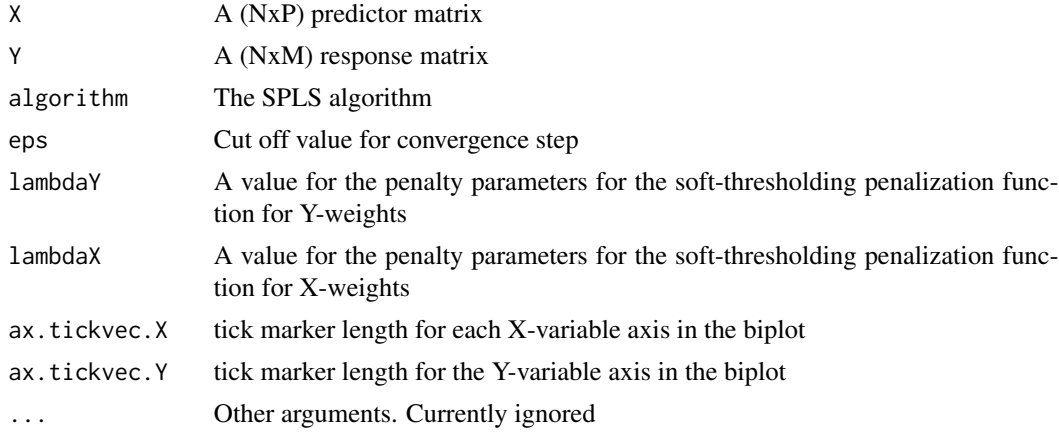

# Value

The PLS biplot of a SPLS of  $D=[X Y]$  with some parameters

#### Author(s)

Opeoluwa F. Oyedele and Sugnet Gardner-Lubbe

```
if(require(robustbase))
data(toxicity, package="robustbase")
Y1 = as.matrix(cbind(toxicity$toxicity))
dimnames(Y1) = list(paste(1:nrow(Y1)), "toxicity")
X1 = as.matrix(cbind(toxicity[,2:10]))
rownames(X1) = paste(1: nrow(X1))#choosing a value for the penalty parameters lambdaY and lambdaX for this data
main2 = opt.penalty.values(X=scale(X1), Y=scale(Y1), A=2, algorithm=mod.SPLS, eps=1e-5,
```

```
from.value.X=0, to.value.X=10, from.value.Y=0, to.value.Y=0, lambdaY.len=1, lambdaX.len=100)
min.RMSEP.value = main2$min.RMSEP.value
lambdaY.to.use = main2$lambdaY.to.use
lambdaX.to.use = main2$lambdaX.to.use
list(lambdaY.to.use=lambdaY.to.use, lambdaX.to.use=lambdaX.to.use, min.RMSEP.value=min.RMSEP.value)
#SPLS analysis
main3 = mod.SPLS(X=scale(X1), Y=scale(Y1), A=2,
lambdaY=lambdaY.to.use, lambdaX=lambdaX.to.use,
eps=1e-5)
X.to.use = main3$X.select
Y.to.use = main3$Y.select
X.new = as.matrix(X1[,X.to.use])
colnames(X.new)
Y.new = as.matrix(Y1[,Y.to.use])
colnames(Y.new) = colnames(Y1)
colnames(Y.new)
SPLS.biplot(X.new, Y.new, algorithm=mod.SPLS, lambdaY=lambdaY.to.use, lambdaX=lambdaX.to.use,
eps=1e-5, ax.tickvec.X=rep(3,ncol(X.new)), ax.tickvec.Y=rep(4,ncol(Y.new)))
#ash data
if(require(chemometrics))
data(ash, package="chemometrics")
X1 = as.matrix(ash[,10:17], ncol=8)
Y1 = as.matrix(ash$SOT)
colnames(Y1) = paste("SOT")
#choosing a value for the penalty parameters lambdaY and lambdaX for this data
main2 = opt.penalty.values(X=scale(X1), Y=scale(Y1), A=2, algorithm=mod.SPLS, eps=1e-5,
from.value.X=0, to.value.X=500, from.value.Y=0, to.value.Y=0, lambdaY.len=1, lambdaX.len=100)
min.RMSEP.value = main2$min.RMSEP.value
lambdaY.to.use = main2$lambdaY.to.use
lambdaX.to.use = main2$lambdaX.to.use
list(lambdaY.to.use=lambdaY.to.use, lambdaX.to.use=lambdaX.to.use, min.RMSEP.value=min.RMSEP.value)
#SPLS analysis
main3 = mod.SPLS(X=scale(X1), Y=scale(Y1), A=2,
lambdaY=lambdaY.to.use, lambdaX=lambdaX.to.use,
eps=1e-5)
X.to.use = main3$X.select
Y.to.use = main3$Y.select
X.new = as.matrix(X1[,X.to.use])
colnames(X.new) #P=6
colnames(X1) #P=8
Y.new = as.matrix(Y1[,Y.to.use])
colnames(Y.new) = colnames(Y1)
colnames(Y.new)
SPLS.biplot(X.new, Y.new, algorithm=mod.SPLS, lambdaY=lambdaY.to.use, lambdaX=lambdaX.to.use,
eps=1e-5, ax.tickvec.X=rep(1,ncol(X.new)), ax.tickvec.Y=rep(5,ncol(Y.new)))
```
SPLS.biplot\_Bmat *A zoomed-in display of the coefficient points in the Partial Least Squares (PLS) biplot for Sparse Partial Least Squares (SPLS)*

<span id="page-31-0"></span>

#### Description

Takes in a set of predictor variables and a set of response variables and produces a zoomed-in display of the coefficient points in the PLS biplot for SPLS.

#### Usage

```
SPLS.biplot_Bmat(X, Y, algorithm = NULL, eps, lambdaY = NULL,
  lambda = NULL, ax.tickvec.B = NULL, ...)
```
#### Arguments

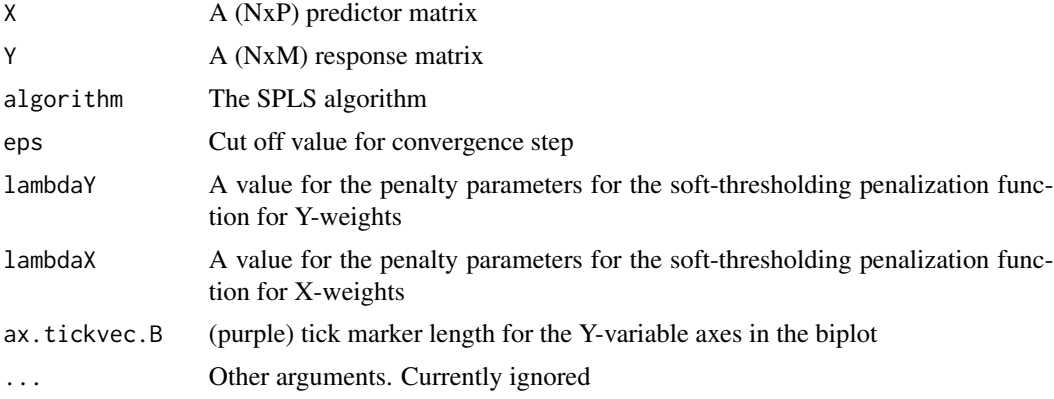

# Value

A zoomed-in display of the coefficient points in the PLS biplot of a SPLS-GLM of D=[X Y] with some parameters

# Author(s)

Opeoluwa F. Oyedele and Sugnet Gardner-Lubbe

```
if(require(robustbase))
data(toxicity, package="robustbase")
Y1 = as.matrix(cbind(toxicity$toxicity))
dimnames(Y1) = list(paste(1:nrow(Y1)), "toxicity")
X1 = as.matrix(cbind(toxicity[,2:10]))
rownames(X1) = paste(1:nrow(X1))
#choosing a value for the penalty parameters lambdaY and lambdaX for this data
main2 = opt.penalty.values(X=scale(X1), Y=scale(Y1), A=2, algorithm=mod.SPLS, eps=1e-5,
from.value.X=0, to.value.X=10, from.value.Y=0, to.value.Y=0, lambdaY.len=1, lambdaX.len=100)
min.RMSEP.value = main2$min.RMSEP.value
lambdaY.to.use = main2$lambdaY.to.use
lambdaX.to.use = main2$lambdaX.to.use
list(lambdaY.to.use=lambdaY.to.use, lambdaX.to.use=lambdaX.to.use, min.RMSEP.value=min.RMSEP.value)
#SPLS analysis
main3 = mod.SPLS(X=scale(X1), Y=scale(Y1), A=2,
```

```
lambdaY=lambdaY.to.use, lambdaX=lambdaX.to.use,
eps=1e-5)
X.to.use = main3$X.select
Y.to.use = main3$Y.select
X.new = as.matrix(X1[,X.to.use])
Y.new = as.matrix(Y1[,Y.to.use])
colnames(Y.new) = colnames(Y1)
SPLS.biplot_Bmat(X.new, Y.new, algorithm=mod.SPLS,
lambdaY=lambdaY.to.use, lambdaX=lambdaX.to.use,
eps=1e-5, ax.tickvec.B=rep(5,ncol(Y.new)))
#ash data
if(require(chemometrics))
data(ash, package="chemometrics")
X1 = as.matrix(ash[, 10:17], ncol=8)Y1 = as.matrix(ash$SOT)
colnames(Y1) = paste("SOT")
#choosing a value for the penalty parameters lambdaY and lambdaX for this data
main2 = opt.penalty.values(X=scale(X1), Y=scale(Y1), A=2, algorithm=mod.SPLS, eps=1e-5,
from.value.X=0, to.value.X=500, from.value.Y=0, to.value.Y=0, lambdaY.len=1, lambdaX.len=100)
min.RMSEP.value = main2$min.RMSEP.value
lambdaY.to.use = main2$lambdaY.to.use
lambdaX.to.use = main2$lambdaX.to.use
list(lambdaY.to.use=lambdaY.to.use, lambdaX.to.use=lambdaX.to.use, min.RMSEP.value=min.RMSEP.value)
#SPLS analysis
main3 = mod.SPLS(X=scale(X1), Y=scale(Y1), A=2,
lambdaY=lambdaY.to.use, lambdaX=lambdaX.to.use,
eps=1e-5)
X.to.use = main3$X.select
Y.to.use = main3$Y.select
X.new = as.matrix(X1[,X.to.use])
colnames(X.new) #P=6
colnames(X1) #P=8
Y.new = as.matrix(Y1[,Y.to.use])
colnames(Y.new) = colnames(Y1)
colnames(Y.new)
SPLS.biplot_Bmat(X.new, Y.new, algorithm=mod.SPLS,
lambdaY=lambdaY.to.use, lambdaX=lambdaX.to.use,
eps=1e-5, ax.tickvec.B=5)
```
SPLS.biplot\_no\_ax.labels *The Partial Least Squares (PLS) biplot for Sparse Partial Least Squares (SPLS), with the labels of the tick markers excluded*

#### Description

Takes in a set of predictor variables and a set of response variables and produces a PLS biplot for the SPLS with the labels of the tick markers excluded.

<span id="page-33-0"></span>

#### Usage

```
SPLS.biplot_no_ax.labels(X, Y, algorithm = NULL, eps, lambdaY = NULL,
  lambdaX = NULL, ax.tickvec.X = NULL, ax.tickvec.Y = NULL
```
## Arguments

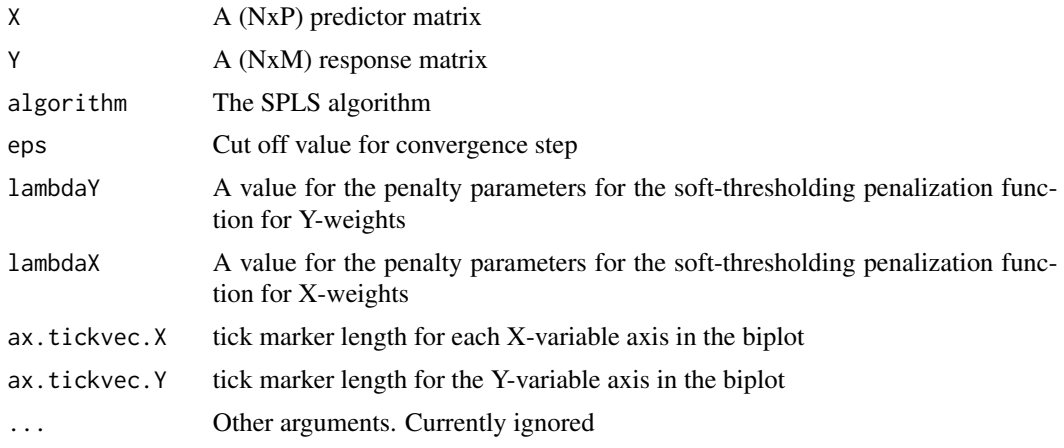

# Value

The PLS biplot of a SPLS of  $D=[X Y]$  with some parameters

#### Author(s)

Opeoluwa F. Oyedele and Sugnet Gardner-Lubbe

```
if(require(robustbase))
data(toxicity, package="robustbase")
Y1 = as.matrix(cbind(toxicity$toxicity))
dimnames(Y1) = list(paste(1:nrow(Y1)), "toxicity")
X1 = as.matrix(cbind(toxicity[,2:10]))
rownames(X1) = paste(1:nrow(X1))#choosing a value for the penalty parameters lambdaY and lambdaX for this data
main2 = opt.penalty.values(X=scale(X1), Y=scale(Y1), A=2, algorithm=mod.SPLS, eps=1e-5,
from.value.X=0, to.value.X=10, from.value.Y=0, to.value.Y=0, lambdaY.len=1, lambdaX.len=100)
min.RMSEP.value = main2$min.RMSEP.value
lambdaY.to.use = main2$lambdaY.to.use
lambdaX.to.use = main2$lambdaX.to.use
list(lambdaY.to.use=lambdaY.to.use, lambdaX.to.use=lambdaX.to.use, min.RMSEP.value=min.RMSEP.value)
#SPLS analysis
main3 = mod.SPLS(X=scale(X1), Y=scale(Y1), A=2,
lambdaY=lambdaY.to.use, lambdaX=lambdaX.to.use,
eps=1e-5)
X.to.use = main3$X.select
Y.to.use = main3$Y.select
X.new = as.matrix(X1[,X.to.use])
```

```
Y.new = as.matrix(Y1[,Y.to.use])
colnames(Y.new) = colnames(Y1)
SPLS.biplot_no_ax.labels(X.new, Y.new,
algorithm=mod.SPLS, lambdaY=lambdaY.to.use,
lambdaX=lambdaX.to.use,
eps=1e-5, ax.tickvec.X=rep(3,ncol(X.new)),
ax.tickvec.Y=rep(4,ncol(Y.new)))
#ash data
if(require(chemometrics))
data(ash, package="chemometrics")
X1 = as.matrix(ash[, 10:17], ncol=8)Y1 = as.matrix(ash$SOT)
colnames(Y1) = paste("SOT")
#choosing a value for the penalty parameters lambdaY and lambdaX for this data
main2 = opt.penalty.values(X=scale(X1), Y=scale(Y1), A=2, algorithm=mod.SPLS, eps=1e-5,
from.value.X=0, to.value.X=500, from.value.Y=0, to.value.Y=0, lambdaY.len=1, lambdaX.len=100)
min.RMSEP.value = main2$min.RMSEP.value
lambdaY.to.use = main2$lambdaY.to.use
lambdaX.to.use = main2$lambdaX.to.use
list(lambdaY.to.use=lambdaY.to.use, lambdaX.to.use=lambdaX.to.use, min.RMSEP.value=min.RMSEP.value)
#SPLS analysis
main3 = mod.SPLS(X=scale(X1), Y=scale(Y1), A=2,
lambdaY=lambdaY.to.use, lambdaX=lambdaX.to.use,
eps=1e-5)
X.to.use = main3$X.select
Y.to.use = main3$Y.select
X.new = as.matrix(X1[,X.to.use])
colnames(X.new) #P=6
colnames(X1) #P=8
Y.new = as.matrix(Y1[,Y.to.use])
colnames(Y.new) = colnames(Y1)
colnames(Y.new)
SPLS.biplot_no_ax.labels(X.new, Y.new,
algorithm=mod.SPLS, lambdaY=lambdaY.to.use,
lambdaX=lambdaX.to.use,
eps=1e-5, ax.tickvec.X=rep(1,ncol(X.new)),
ax.tickvec.Y=rep(5,ncol(Y.new)))
```
SPLS.biplot\_no\_labels *The Partial Least Squares (PLS) biplot for Sparse Partial Least Squares (SPLS), with the labels of the samples, coefficient points and tick markers excluded*

# Description

Takes in a set of predictor variables and a set of response variables and produces a PLS biplot for the SPLS with the labels of the samples, coefficient points and tick markers excluded.

<span id="page-35-0"></span>

#### Usage

```
SPLS.biplot_no_labels(X, Y, algorithm = NULL, eps, lambdaY = NULL,
  lambdaX = NULL, ax.tickvec.X = NULL, ax.tickvec.Y = NULL
```
# Arguments

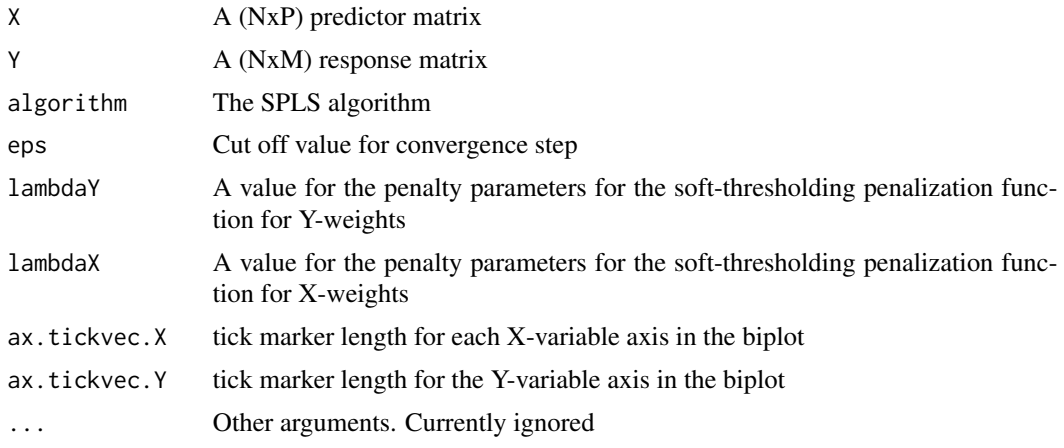

# Value

The PLS biplot of a SPLS of  $D=[X Y]$  with some parameters

#### Author(s)

Opeoluwa F. Oyedele and Sugnet Gardner-Lubbe

```
if(require(robustbase))
data(toxicity, package="robustbase")
Y1 = as.matrix(cbind(toxicity$toxicity))
dimnames(Y1) = list(paste(1:nrow(Y1)), "toxicity")
X1 = as.matrix(cbind(toxicity[,2:10]))
rownames(X1) = paste(1:nrow(X1))#choosing a value for the penalty parameters lambdaY and lambdaX for this data
main2 = opt.penalty.values(X=scale(X1), Y=scale(Y1), A=2, algorithm=mod.SPLS, eps=1e-5,
from.value.X=0, to.value.X=10, from.value.Y=0, to.value.Y=0, lambdaY.len=1, lambdaX.len=100)
min.RMSEP.value = main2$min.RMSEP.value
lambdaY.to.use = main2$lambdaY.to.use
lambdaX.to.use = main2$lambdaX.to.use
list(lambdaY.to.use=lambdaY.to.use, lambdaX.to.use=lambdaX.to.use, min.RMSEP.value=min.RMSEP.value)
#SPLS analysis
main3 = mod.SPLS(X=scale(X1), Y=scale(Y1), A=2,
lambdaY=lambdaY.to.use, lambdaX=lambdaX.to.use,
eps=1e-5)
X.to.use = main3$X.select
Y.to.use = main3$Y.select
X.new = as.matrix(X1[,X.to.use])
```

```
Y.new = as.matrix(Y1[,Y.to.use])
colnames(Y.new) = colnames(Y1)
SPLS.biplot_no_labels(X.new, Y.new,
algorithm=mod.SPLS, lambdaY=lambdaY.to.use,
lambdaX=lambdaX.to.use, eps=1e-5,
ax.tickvec.X=rep(3,ncol(X.new)),
ax.tickvec.Y=rep(4,ncol(Y.new)))
#ash data
if(require(chemometrics))
data(ash, package="chemometrics")
X1 = as.matrix(ash[, 10:17], ncol=8)Y1 = as.matrix(ash$SOT)
colnames(Y1) = paste("SOT")
#choosing a value for the penalty parameters lambdaY and lambdaX for this data
main2 = opt.penalty.values(X=scale(X1), Y=scale(Y1), A=2, algorithm=mod.SPLS, eps=1e-5,
from.value.X=0, to.value.X=500, from.value.Y=0, to.value.Y=0, lambdaY.len=1, lambdaX.len=100)
min.RMSEP.value = main2$min.RMSEP.value
lambdaY.to.use = main2$lambdaY.to.use
lambdaX.to.use = main2$lambdaX.to.use
list(lambdaY.to.use=lambdaY.to.use, lambdaX.to.use=lambdaX.to.use, min.RMSEP.value=min.RMSEP.value)
#SPLS analysis
main3 = mod.SPLS(X=scale(X1), Y=scale(Y1), A=2,
lambdaY=lambdaY.to.use, lambdaX=lambdaX.to.use,
eps=1e-5)
X.to.use = main3$X.select
Y.to.use = main3$Y.select
X.new = as.matrix(X1[,X.to.use])
colnames(X.new) #P=6
colnames(X1) #P=8
Y.new = as.matrix(Y1[,Y.to.use])
colnames(Y.new) = colnames(Y1)
colnames(Y.new)
SPLS.biplot_no_labels(X.new, Y.new,
algorithm=mod.SPLS, lambdaY=lambdaY.to.use,
lambdaX=lambdaX.to.use, eps=1e-5,
ax.tickvec.X=rep(1,ncol(X.new)),
ax.tickvec.Y=rep(5,ncol(Y.new)))
```
SPLS.GLM *Sparse Partial Least Squares-Generalized Linear Model (SPLS-GLM) algorithm*

#### Description

Takes in a set of predictor variables and a set of response variables and gives the SPLS-GLM parameters.

#### Usage

```
SPLS.GLM(X, y, A, lambdaY, lambdaX, eps = 0.001, ...)
```
<span id="page-37-0"></span>

#### <span id="page-38-0"></span>Arguments

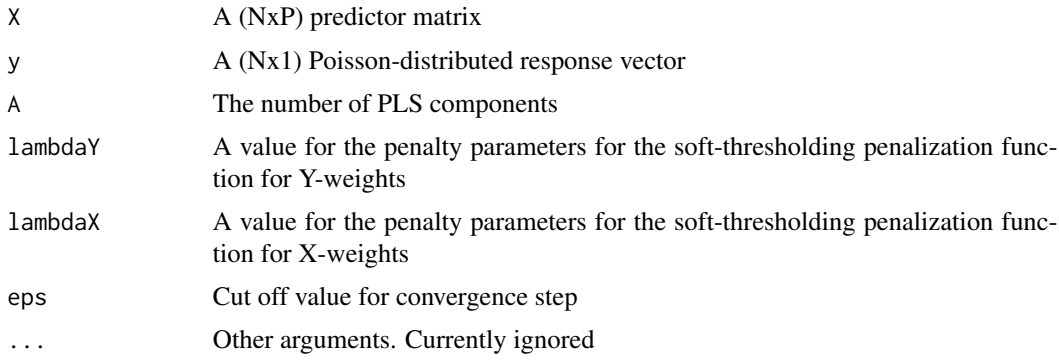

#### Value

The SPLS-GLM parameters of D=[X y]

# Author(s)

Opeoluwa F. Oyedele and Sugnet Gardner-Lubbe

#### Examples

```
if(require(robustbase))
possum.mat
y = as.matrix(possum.mat[,1], ncol=1)
dimnames(y) = list(paste("S", 1:nrow(possum.mat), seq=""), "Diversity")
X = as_matrix(possum.math[, 2:14], ncol=13)dimnames(X) = list(paste("S", 1:nrow(possum.mat), seq=""), colnames(possum.mat[,2:14]))
SPLS.GLM(scale(X), scale(y), A=2, lambdaY=0, lambdaX=3.3, eps=1e-3)
#lambdaX and lambdaY value are determined using function opt.penalty.values
#for more details, see opt.penalty.values help file
```
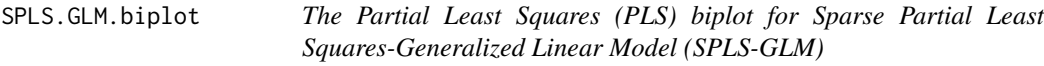

# Description

Takes in a set of predictor variables and a set of response variables and produces a PLS biplot for the (univariate) SPLS-GLMs.

## Usage

```
SPLS.GLM.biplot(X, y, algorithm = NULL, eps, lambdaY = NULL,
  lambda = NULL, ax.titlevec.X = NULL, ax.titleKeyC = NULL, ax.titlekeyC = NULL,
  ax.tickvec.b = NULL, ...)
```
#### Arguments

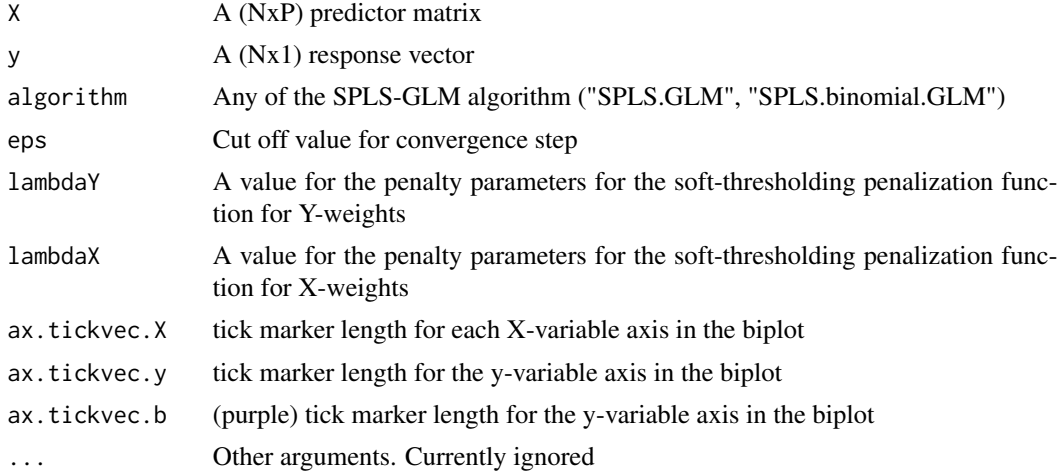

#### Value

The PLS biplot of a SPLS-GLM of  $D=[X \, y]$  with some parameters

# Author(s)

Opeoluwa F. Oyedele and Sugnet Gardner-Lubbe

# Examples

```
if(require(robustbase))
possum.mat
y = as.matrix(possum.matz[, 1], ncol=1)dimnames(y) = list(paste("S", 1:nrow(possum.mat), seq=""), "Diversity")
X = as_matrix(possum.math[, 2:14], ncol=13)dimnames(X) = list(paste("S", 1:nrow(possum.mat), seq=""), colnames(possum.mat[,2:14]))
#choosing a value for the penalty parameters lambdaY and lambdaX for this data
main2B = opt.penalty.values(X=scale(X), Y=scale(y), A=2, algorithm=SPLS.GLM, eps=1e-3,
from.value.X=1, to.value.X=4, from.value.Y=0, to.value.Y=0, lambdaY.len=1, lambdaX.len=100)
min.RMSEP.value = main2B$min.RMSEP.value
lambdaY.to.use = main2B$lambdaY.to.use
lambdaX.to.use = main2B$lambdaX.to.use
list(lambdaY.to.use=lambdaY.to.use, lambdaX.to.use=lambdaX.to.use, min.RMSEP.value=min.RMSEP.value)
#SPLS-GLM analysis
main3 = SPLS.GLM(scale(X), scale(y), A=2, lambdaY=lambdaY.to.use, lambdaX=lambdaX.to.use, eps=1e-3)
X.to.use = main3$X.select
X.new = as_matrix(X[,names(X.to.use)]colnames(X.new)
main3$Y.select #note
SPLS.GLM.biplot(X.new, y, algorithm=SPLS.GLM, eps=1e-3, lambdaY=lambdaY.to.use,
lambdaX=lambdaX.to.use, ax.tickvec.X=c(10,5,5,5,5,5,5,5,5,5,5,5,5), ax.tickvec.y=8,
ax.tickvec.b=12)
```
#Pima.tr data

```
if(require(MASS))
data(Pima.tr, package="MASS")
X = as_matrix(cbind(Pima.tr[,1:7]))dimensiones(X) = list(1:nrow(X), colnames(X))y = as.matrix(as.numeric(Pima.tr$type)-1, ncol=1)
#0=No and 1=Yes
dimnames(y) = list(1:nrow(y), paste("type"))main2 = opt.penalty.values(X=scale(X), Y=scale(y), A=2, algorithm=SPLS.binomial.GLM,
eps=1e-3, from.value.X=0, to.value.X=95, from.value.Y=0, to.value.Y=0, lambdaY.len=1,
lambdaX.len=100)
min.RMSEP.value = main2$min.RMSEP.value
lambdaY.to.use = main2$lambdaY.to.use
lambdaX.to.use = main2$lambdaX.to.use
#SPLS-GLM analysis
main3 = SPLS.binomial.GLM(scale(X), scale(y), A=2, lambdaY=lambdaY.to.use,
lambdaX=lambdaX.to.use, eps=1e-3)
X.to.use = main3$X.select
X.new = as.matrix(X[,names(X.to.use)])
colnames(X.new)
SPLS.GLM.biplot(X.new, y, algorithm=SPLS.binomial.GLM, eps=1e-3, lambdaY=lambdaY.to.use,
lambdaX=lambdaX.to.use, ax.tickvec.X=c(3,3,3,3,3,3,1), ax.tickvec.y=3, ax.tickvec.b=3)
```
SPLS.GLM.biplot\_bvec *A zoomed-in display of the coefficient points in the Partial Least Squares (PLS) biplot for Sparse Partial Least Squares-Generalized Linear Model (SPLS-GLM)*

#### Description

Takes in a set of predictor variables and a set of response variables and produces a zoomed-in display of the coefficient points in the PLS biplot for the (univariate) SPLS-GLMs.

# Usage

```
SPLS.GLM.biplot_bvec(X, y, algorithm = NULL, eps, lambdaY = NULL,
  lambda = NULL, ax.tickvec.b = NULL, ...
```
#### Arguments

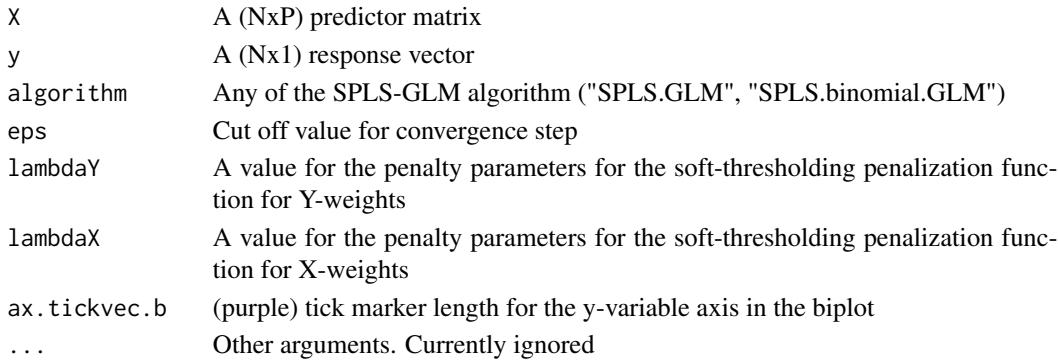

#### Value

A zoomed-in display of the coefficient points in the PLS biplot of a SPLS-GLM of D=[X y] with some parameters

# Author(s)

Opeoluwa F. Oyedele and Sugnet Gardner-Lubbe

```
if(require(robustbase))
possum.mat
y = as.matrix(possum.mat[, 1], ncol=1)dimnames(y) = list(paste("S", 1:nrow(possum.mat), seq=""), "Diversity")
X = as_matrix(possum_matrix[,2:14], ncol=13)dimnames(X) = list(paste("S", 1:nrow(possum.mat), seq=""), colnames(possum.mat[,2:14]))
#choosing a value for the penalty parameters lambdaY and lambdaX for this data
main2B = opt.penalty.values(X=scale(X), Y=scale(y), A=2, algorithm=SPLS.GLM, eps=1e-3,
from.value.X=1, to.value.X=4, from.value.Y=0, to.value.Y=0, lambdaY.len=1, lambdaX.len=100)
min.RMSEP.value = main2B$min.RMSEP.value
lambdaY.to.use = main2B$lambdaY.to.use
lambdaX.to.use = main2B$lambdaX.to.use
list(lambdaY.to.use=lambdaY.to.use, lambdaX.to.use=lambdaX.to.use, min.RMSEP.value=min.RMSEP.value)
#SPLS-GLM analysis
main3 = SPLS.GLM(scale(X), scale(y), A=2, lambdaY=lambdaY.to.use, lambdaX=lambdaX.to.use, eps=1e-3)
X.to.use = main3$X.select
X.new = as.matrix(X[,names(X.to.use)])
colnames(X.new)
main3$Y.select #note
SPLS.GLM.biplot_bvec(X.new, y, algorithm=SPLS.GLM, eps=1e-3, lambdaY=lambdaY.to.use,
lambdaX=lambdaX.to.use, ax.tickvec.b=30)
#Pima.tr data
if(require(MASS))
data(Pima.tr, package="MASS")
X = as_matrix(cbind(Pima.tr[, 1:7]))dimensiones(X) = list(1:nrow(X), colnames(X))y = as.matrix(as.numeric(Pima.tr$type)-1, ncol=1)
#0=No and 1=Yes
dimnames(y) = list(1:nrow(y), paste("type"))main2 = opt.penalty.values(X=scale(X), Y=scale(y), A=2, algorithm=SPLS.binomial.GLM, eps=1e-3,
from.value.X=0, to.value.X=95, from.value.Y=0, to.value.Y=0, lambdaY.len=1, lambdaX.len=100)
min.RMSEP.value = main2$min.RMSEP.value
lambdaY.to.use = main2$lambdaY.to.use
lambdaX.to.use = main2$lambdaX.to.use
#SPLS-GLM analysis
main3 = SPLS.binomial.GLM(scale(X), scale(y), A=2, lambdaY=lambdaY.to.use, lambdaX=lambdaX.to.use,
eps=1e-3)
X.to.use = main3$X.select
X.new = as_matrix(X[,names(X.to.use)])colnames(X.new)
SPLS.GLM.biplot_bvec(X.new, y, algorithm=SPLS.binomial.GLM, eps=1e-3, lambdaY=lambdaY.to.use,
```
<span id="page-42-0"></span>lambdaX=lambdaX.to.use, ax.tickvec.b=30)

SPLS.GLM.biplot\_no.SN *The Partial Least Squares (PLS) biplot for Sparse Partial Least Squares-Generalized Linear Model (SPLS-GLM), with the labels of the sample points excluded*

# Description

Takes in a set of predictor variables and a set of response variable and produces a PLS biplot for the SPLS-GLM with the labels of the sample points excluded.

# Usage

```
SPLS.GLM.biplot_no.SN(X, y, algorithm = NULL, eps, lambdaY = NULL,
 lambdaX = NULL, ax.titlevec.X = NULL, ax.titlevec.y = NULL,
 ax.tickvec.b = NULL, ...)
```
# Arguments

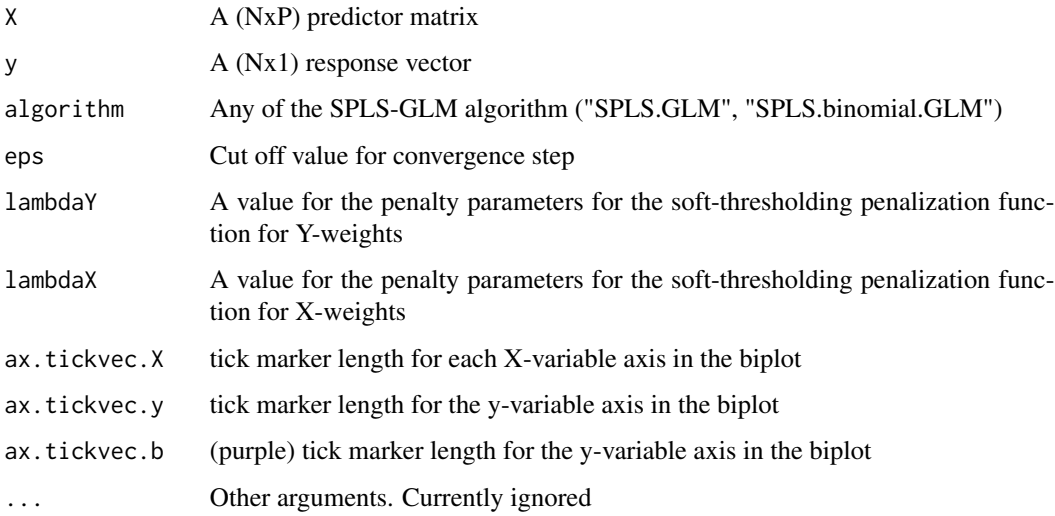

# Value

The PLS biplot of a SPLS-GLM of D=[X y] with some parameters

# Author(s)

Opeoluwa F. Oyedele and Sugnet Gardner-Lubbe

```
if(require(robustbase))
possum.mat
y = as_matrix(possum_matrix[,1], ncol=1)dimnames(y) = list(paste("S", 1:nrow(possum.mat), seq=""), "Diversity")
X = as_matrix(possum.math[, 2:14], ncol=13)dimnames(X) = list(paste("S", 1:nrow(possum.mat), seq=""), colnames(possum.mat[,2:14]))
#choosing a value for the penalty parameters lambdaY and lambdaX for this data
main2B = opt.penalty.values(X=scale(X), Y=scale(y), A=2, algorithm=SPLS.GLM,
eps=1e-3, from.value.X=1, to.value.X=4, from.value.Y=0, to.value.Y=0, lambdaY.len=1,
lambdaX.len=100)
min.RMSEP.value = main2B$min.RMSEP.value
lambdaY.to.use = main2B$lambdaY.to.use
lambdaX.to.use = main2B$lambdaX.to.use
list(lambdaY.to.use=lambdaY.to.use, lambdaX.to.use=lambdaX.to.use, min.RMSEP.value=min.RMSEP.value)
#SPLS-GLM analysis
main3 = SPLS.GLM(scale(X), scale(y), A=2, lambdaY=lambdaY.to.use, lambdaX=lambdaX.to.use,eps=1e-3)
X.to.use = main3$X.select
X.new = as_matrix(X[,names(X.to.use)])colnames(X.new)
main3$Y.select #note
SPLS.GLM.biplot_no.SN(X.new, y, algorithm=SPLS.GLM, eps=1e-3, lambdaY=lambdaY.to.use,
lambdaX=lambdaX.to.use, ax.tickvec.X=c(10,5,5,5,5,5,5,5,5,5,5,5,5), ax.tickvec.y=8,
ax.tickvec.b=12)
#Pima.tr data
if(require(MASS))
data(Pima.tr, package="MASS")
X = as_matrix(cbind(Pima.tr[,1:7]))dimensiones(X) = list(1:nrow(X), colnames(X))y = as.matrix(as.numeric(Pima.tr$type)-1, ncol=1)
#0=No and 1=Yes
dimensiones(y) = list(1:nrow(y), paste("type"))main2 = opt.penalty.values(X=scale(X), Y=scale(y), A=2, algorithm=SPLS.binomial.GLM,
eps=1e-3, from.value.X=0, to.value.X=95, from.value.Y=0, to.value.Y=0, lambdaY.len=1,
lambdaX.len=100)
min.RMSEP.value = main2$min.RMSEP.value
lambdaY.to.use = main2$lambdaY.to.use
lambdaX.to.use = main2$lambdaX.to.use
#SPLS-GLM analysis
main3 = SPLS.binomial.GLM(scale(X), scale(y), A=2, lambdaY=lambdaY.to.use,
lambdaX=lambdaX.to.use, eps=1e-3)
X.to.use = main3$X.select
X.new = as_matrix(X[,names(X.to.use)])colnames(X.new)
SPLS.GLM.biplot_no.SN(X.new, y, algorithm=SPLS.binomial.GLM, eps=1e-3,
lambdaY=lambdaY.to.use, lambdaX=lambdaX.to.use,
ax.tickvec.X=c(3,3,3,3,3,3,1), ax.tickvec.y=3, ax.tickvec.b=3)
```
# <span id="page-44-0"></span>Index

cov.biplot, [2](#page-1-0) cov.monoplot, [3](#page-2-0) Mag.Bmat.plot, [4](#page-3-0) mod.KernelPLS\_L, [5](#page-4-0) mod.KernelPLS\_R, [6](#page-5-0) mod.MMLR, [7](#page-6-0) mod.NIPALS, [8](#page-7-0) mod.PCA, [9](#page-8-0) mod.PCR, [9](#page-8-0) mod.SIMPLS, [10](#page-9-0) mod.SPLS, [11](#page-10-0) mod.VIP, [12](#page-11-0) opt.penalty.values, [13](#page-12-0) PCA.biplot, [15](#page-14-0) PCA.biplot\_no.SN, [16](#page-15-0) PLS.binomial.GLM, [17](#page-16-0) PLS.biplot, [17](#page-16-0) PLS.biplot.area, [18](#page-17-0) PLS.biplot\_no.SN, [19](#page-18-0) PLS.biplot\_no\_labels, [21](#page-20-0) PLS.GLM, [22](#page-21-0) PLS.GLM.biplot, [23](#page-22-0) PLS.GLM.biplot\_bvec, [24](#page-23-0) PLS.GLM.biplot\_no.SN, [25](#page-24-0) PLS.GLM.biplot\_no\_labels, [26](#page-25-0) PLS.GLM.biplot\_SIMPLS, [27](#page-26-0) PLS.GLM.biplot\_SIMPLS\_no.SN, [28](#page-27-0) PLS.GLM\_SIMPLS, [29](#page-28-0) SPLS.binomial.GLM, [30](#page-29-0) SPLS.biplot, [31](#page-30-0) SPLS.biplot\_Bmat, [32](#page-31-0) SPLS.biplot\_no\_ax.labels, [34](#page-33-0) SPLS.biplot\_no\_labels, [36](#page-35-0) SPLS.GLM, [38](#page-37-0) SPLS.GLM.biplot, [39](#page-38-0) SPLS.GLM.biplot\_bvec, [41](#page-40-0) SPLS.GLM.biplot\_no.SN, [43](#page-42-0)